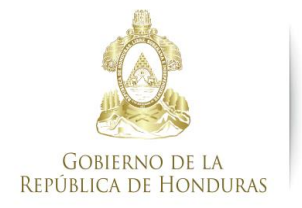

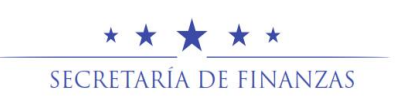

# Metodología de Generación de Asientos de Partida Doble de los Bienes de Uso que se Originan desde el Sub Sistema de Bienes Nacionales

## **620 BIENES DE USO**

## **621 Alta de Bienes de Uso**

**Las Compras y Adquisiciones. -**No se genera Asiento de Partida doble desde Subsistema de Bienes, debido a que se generara en el momento de aprobación del devengado con el auxiliar respectivo.

**Las Donaciones Recibidas. -** No se genera Asiento de Partida doble desde Sub Sistema de Bienes debido a que se generara en el momento de aprobación del Registro en Especie

## **6211 Transferencias Recibidas de Bienes de Uso Entre Entes Contables.**

Por cada una de las Fichas de Bienes - F-BUS-01, que tengan tipo de registro **Alta - Transferencias Recibidas Entre Entes Contables,** en el momento de su aprobación y si se trata de una transferencia entre Entes del Sector Publico, necesariamente se debe registrar una Alta de Bien en la Institución del Ente que Recibe debido a que se incrementa el inventario de activos fijos

 **(ASIENTO 109)**

------------------------ x ------------------------------- 123 Propiedad, Planta y Equipo No Concesionado (XX) a 126 Depreciación, Mejoras, Perdidas y Revaluos No Concesionado y Concesionado (XX) 554 Transferencias de Capital (XX)

------------------------------ x -------------------------------

La metodología para generar el asiento será la siguiente:

 La cuenta del *Debe* del asiento se obtendrá de la Matriz de Contabilidad denominada **Objeto del Gasto – Cuenta Contable** que relaciona el objeto del gasto que corresponde al bien registrado en el F-BUS-01 y la cuenta del Plan de Cuentas que le corresponda.

**Se afectara las Cuentas 1232 Edificios, 1233 Maquinaria y Equipo ,1234 Equipo de Hogar y de Laboratorio**

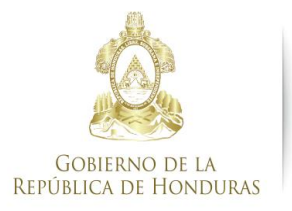

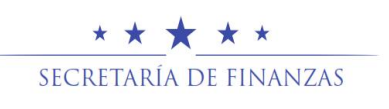

Cada ítem del Catálogo de Bienes cuenta con el registro del objeto del gasto que le corresponde y este dato se encuentra en la Ficha del Bien – F-BUS-01, en la pestaña denominada *Datos del Bien,* para generar el asiento se buscará en dicho documento el objeto del gasto que corresponde al ítem y con ese dato se obtendrá en la matriz de contabilidad la cuenta contable para el registro del Debe del asiento.

 La primera cuenta del haber del asiento se obtendrá de la Matriz de Contabilidad denominada **Depreciación** que relaciona el objeto del gasto con la cuenta contable de Activo No Corriente (Activo Fijo) y a su vez se relaciona con la cuenta contable de depreciación acumulada respectiva, por el valor de la depreciación acumulada registrado en la Ficha F-BUS-01 del bien.

**Se afectara las Sub Cuentas 12621 Depreciación Acumulada de Edificios, 12631 Depreciación Acumulada de Equipo de Oficina, 12632 Depreciación Acumulada de Equipo Médicos, Sanitarios, Educacionales y Recreativos, 12633 Depreciación Acumulada de Equipo de Transporte, 12633 Depreciación Acumulada de Equipo de Transporte, 12634 Depreciación Acumulada de Equipo de Producción y Herramientas Mayores, 12635 Depreciación Acumulada de Equipo de Informática y Comunicación, 12636 Depreciación Acumulada de Equipo de Seguridad y Uso Militar No Bélico, 12641 Depreciación Acumulada de Equipos de Hogar y de Laboratorio, 12671 Depreciación Acumulada de Equipo de Viviendas Para el Personal, 12681 Depreciación Acumulada de Equipo de Para Laboratorio No Medico, 12681 Depreciación Acumulada de Libros Revistas y Otros Coleccionables,**

- La segunda cuenta del haber del asiento reflejará el incremento en el ingreso debido al reconocimiento de los activos recibidos.
	- **Para Altas de Terrenos**

#### **(ASIENTO 23)**

 ------------------------ x ------------------------------- 1231 Tierras y Terrenos a 554 Transferencias de Capital (XX) ----------------------------- x -------------------------------

La metodología para generar el asiento será la siguiente:

 La cuenta del *Debe* del asiento será fija y se obtendrá de la Matriz de Contabilidad denominada **Objeto del Gasto – Cuenta Contable** que relaciona el objeto del gasto que corresponde al bien registrado en el F-BUS-01 y la cuenta del Plan de Cuentas que le corresponda.

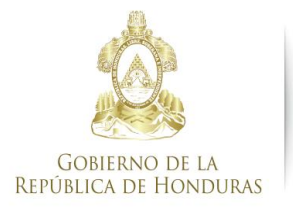

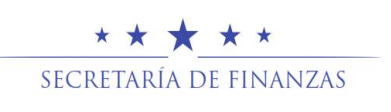

Cada ítem del Catálogo de Bienes cuenta con el registro del objeto del gasto que le corresponde y este dato se encuentra en la Ficha del Bien – F-BUS-01, en la pestaña denominada *Datos del Bien,* para generar el asiento se buscará en dicho documento el objeto del gasto que corresponde al ítem y con ese dato se obtendrá en la matriz de contabilidad la cuenta contable para el registro del Debe del asiento.

 La cuenta del Haber del asiento reflejara el incremento al Inventario de Activos Fijos.

Es necesario aclarar que este tipo de asiento se refiere a una operación de alta en la Institución que recibe y una baja en la Institución que entrega porque se trata de dos entes contables diferentes. Con este asiento se registra el alta y con el tipo de asiento 6222 se registra la baja.

## **6212 Alta de Bienes de Uso Por Dación en Pago**

Por cada una de las Fichas de Bienes - F-BUS-01, que tengan tipo de registro **Alta – Dación en Pago,** en el momento de su aprobación y si se trata de una dación recibida del Sector Público o Privado, necesariamente se debe registrar una Alta de Bien en la Institución del Ente que Recibe debido a que se incrementa el inventario de activos fijos

#### **(ASIENTO 23)**

------------------------ x -------------------------------

123 Propiedad, Planta y Equipo No Concesionado (XX)

- a 12141 Préstamos al Sector Privado Largo Plazo o
	- 12152 Préstamos a Instituciones Descentralizadas de Largo Plazo o
	- 12161 Cuentas a Cobrar a Largo Plazo

------------------------------ x -------------------------------

La metodología para generar el asiento será la siguiente:

 La cuenta del *Debe* del asiento se obtendrá de la Matriz de Contabilidad denominada **Objeto del Gasto – Cuenta Contable** que relaciona el objeto del gasto que corresponde al bien registrado en el F-BUS-01 y la cuenta del Plan de Cuentas que le corresponda.

**Se afectara las Cuentas 1231Tierras y Terrenos, 1232 Edificios, 1233 Maquinaria y Equipo ,1234 Equipo de Hogar y de Laboratorio**

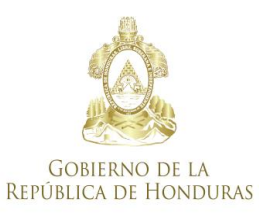

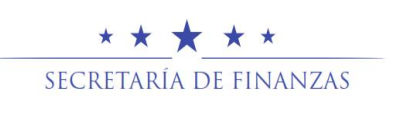

- Cada ítem del Catálogo de Bienes cuenta con el registro del objeto del gasto que le corresponde y este dato se encuentra en la Ficha del Bien – F-BUS-01, en la pestaña denominada *Datos del Bien,* para generar el asiento se buscará en dicho documento el objeto del gasto que corresponde al ítem y con ese dato se obtendrá en la matriz de contabilidad la cuenta contable para el registro del Debe del asiento.
- La cuenta del Haber reflejara la disminución de las obligaciones pendientes de cobro.

## **6213 Resolución Judicial (Bienes Incautados y otros)**

Por cada una de las Fichas de Bienes - F-BUS-01, que tengan tipo de registro **Alta – Resolución Judicial o Liquidación,** en el momento de su aprobación y si se trata de una Resolución Judicial o Liquidación recibida del Sector Público o Privado, necesariamente se debe registrar una Alta de Bien en la Institución del Ente que Recibe debido a que se incrementa el inventario de activos fijos

## **(ASIENTO 110)**

.------------------------ x -------------------------------

123 Propiedad, Planta y Equipo No Concesionado (XX)

a 56131 Ingreso por Resolución Judicial de Bienes

------------------------------ x -------------------------------

La metodología para generar el asiento será la siguiente:

 La cuenta del *Debe* del asiento se obtendrá de la Matriz de Contabilidad denominada **Objeto del Gasto – Cuenta Contable** que relaciona el objeto del gasto que corresponde al bien registrado en el F-BUS-01 y la cuenta del Plan de Cuentas que le corresponda

**Se afectara las Cuentas 1231Tierras y Terrenos, 1232 Edificios, 1233 Maquinaria y Equipo ,1234 Equipo de Hogar y de Laboratorio**

Cada ítem del Catálogo de Bienes cuenta con el registro del objeto del gasto que le corresponde y este dato se encuentra en la Ficha del Bien – F-BUS-01, en la pestaña denominada *Datos del Bien,* para generar el asiento se buscará en dicho documento el objeto del gasto que corresponde al ítem y con ese dato se obtendrá en la matriz de contabilidad la cuenta contable para el registro del Debe del asiento.

 La cuenta del Haber será fija y reflejara el incremento en el ingreso debido al reconocimiento de los activos recibidos.

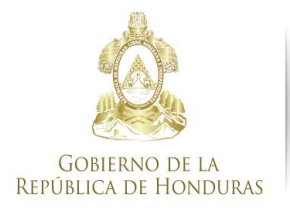

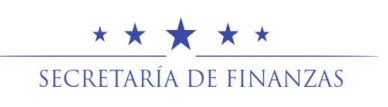

## **622 Bajas de Bienes de Uso**

## **6221 Transferencias Otorgadas de Bienes de Uso Entre Instituciones de la Administración Central**

Por cada una de las Fichas de Bienes - F-BUS-01, que tengan tipo de registro **Baja - Transferencias de Bienes Entre Instituciones,** en el momento de su aprobación, el sistema generará el asiento de partida doble para desincorporar del inventario de la Institución de la Administración Central que entrega e incorporar los bienes al inventario de la Institución de la Administración Central que recibe

El objetivo de este asiento es solamente un cambio de Auxiliares INST e INGAD, porque no se modifica el inventario de activos fijos de la Administración Central.

## **(ASIENTO 92)**

------------------------------ x -------------------------------

123 Propiedad, Planta y Equipo No Concesionado (XX)

a 123 Propiedad, Planta y Equipo No Concesionado (XX)

------------------------------ x -------------------------------

La metodología para generar el asiento será la siguiente:

- La cuenta del *Debe* del asiento será igual al *Debe* del asiento que corresponda al último registro que tuvo la Ficha del Bien o sea el F-BUS-01 consolidado antes del registro de transferencias recibida y solamente se modificarán los Auxiliares INST e INGAD, que corresponderán a los datos de la Institución y Gerencia Administrativa que está recibiendo el Bien.
- La cuenta del *Haber* del asiento corresponderá a la misma cuenta del *Debe* del asiento que corresponda al último registro que tuvo la Ficha del Bien o sea el F-BUS-01 consolidado antes del registro de transferencias recibida con los mismos auxiliares.

**Se afectarán las Cuentas 1231Tierras y Terrenos, 1232 Edificios, 1233 Maquinaria y Equipo ,1234 Equipo de Hogar y de Laboratorio**

También es posible obtener la cuenta del *Debe y del Haber* del asiento de la Matriz de Contabilidad denominada **Objeto del Gasto – Cuenta Contable** que relaciona el objeto del gasto que corresponde al bien registrado en el F-BUS-01 y la cuenta del Plan de Cuentas que le corresponda.

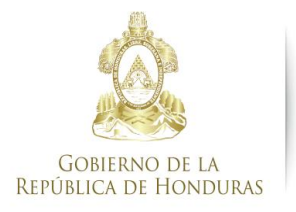

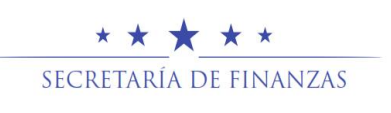

Cada ítem del Catálogo de Bienes cuenta con el registro del objeto del gasto que le corresponde y este dato se encuentra en la Ficha del Bien – F-BUS-01, en la pestaña denominada *Datos del Bien,* para generar el asiento se buscará en dicho documento el objeto del gasto que corresponde al ítem y con ese dato se obtendrá en la matriz de contabilidad la cuenta contable para el registro del Debe del asiento.

Es necesario aclarar que este tipo de asiento se refiere a una operación de baja en la institución que entrega y una alta en la institución que recibe, por ese motivo se utiliza la misma cuenta al Debe y al Haber y solamente se modifican los auxiliares.

## **6222Transferencias Otorgadas de Bienes de Uso Entre Entes Contables**

Por cada una de las Fichas de Bienes - F-BUS-01, que tengan tipo de registro **Baja – Transferencias Entre Entes,** en el momento de su aprobación el sistema registra una Baja de Bien, debido a que se modifica el Inventario de Activos Fijos del Ente Contable.

En estos casos se generan dos asientos de partida doble, uno por la actualización de la depreciación a la fecha de aprobación del F-BUS-01, el segundo por la desincorporación del bien del Inventario del Ente Contable.

#### **Por la actualización de la depreciación del bien**

#### **(ASIENTO 93)**

------------------------------ x ----------------------------- 615 Depreciación, Amortización y Agotamiento (XX)

 a 126 Depreciación, Mejoras, Perdidas y Revalúos No Concesionado y Concesionado (XX)

--------------------------- x -------------------------------

La metodología para generar el asiento de depreciación será la siguiente:

 La cuenta del *Debe* del asiento se obtendrá de una nueva Matriz de Contabilidad denominada **Depreciación** que relaciona el objeto del gasto con la cuenta contable del Activo no Corriente (Activo Fijo) con la cuenta contable que le corresponde a Depreciación en base al Plan de Cuentas

Cada ítem del Catálogo de Bienes cuenta con el registro del objeto del gasto que le corresponde y este dato se encuentra en la Ficha del Bien – F-BUS-01, en la pestaña denominada *Datos del Bien,* para generar el asiento se

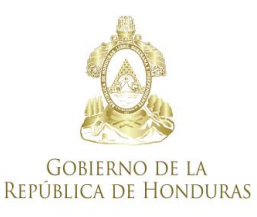

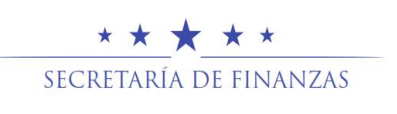

buscará en dicho documento el objeto del gasto que corresponde al ítem y con ese dato se obtendrá en la nueva matriz de contabilidad la cuenta contable para el registro del Debe del Asiento

 La cuenta del *Haber* del asiento se obtendrá de la Matriz de Contabilidad denominada **Depreciación** que relaciona la cuenta contable depreciación registrada en él debe del asiento con la cuenta contable Depreciación Acumulada que le corresponde.

**Se afectara las Sub Cuentas 12621 Depreciación Acumulada de Edificios, 12631 Depreciación Acumulada de Equipo de Oficina, 12632 Depreciación Acumulada de Equipo Médicos, Sanitarios, Educacionales y Recreativos, 12633 Depreciación Acumulada de Equipo de Transporte, 12633 Depreciación Acumulada de Equipo de Transporte, 12634 Depreciación Acumulada de Equipo de Producción y Herramientas Mayores, 12635 Depreciación Acumulada de Equipo de Informática y Comunicación, 12636 Depreciación Acumulada de Equipo de Seguridad y Uso Militar No Bélico, 12641 Depreciación Acumulada de Equipos de Hogar y de Laboratorio, 12671 Depreciación Acumulada de Equipo de Viviendas Para el Personal, 12681 Depreciación Acumulada de Equipo de Para Laboratorio No Medico, 12681 Depreciación Acumulada de Libros Revistas y Otros Coleccionables,**

**Por la Baja del Bien**

**(ASIENTO 111) (Se Puede Modificar en el Asiento 94 la Cuenta debitada 3112 por Cuenta 6441)**

 ------------------------ x ------------------------------- 6441 Transferencias de Capital al Sector Público (X) 126 Depreciación, Mejoras, Perdidas y Revalúos No Concesionado y Concesionado (XX) a 123 Propiedad, Planta y Equipo No Concesionado (XX)

------------------------------ x -------------------------------

La metodología para generar el asiento será la siguiente:

- La primera cuenta del *Debe* del asiento reflejará el gasto por la transferencia que es equivalente al valor en libros del bien.
- La segunda cuenta del *Debe* del asiento se obtendrá de la Matriz de Contabilidad denominada **Depreciación** que relaciona el objeto del gasto con la cuenta contable de Activo No Corriente (Activo Fijo) y a su vez se relaciona con la cuenta contable de depreciación acumulada respectiva,

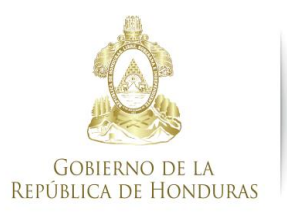

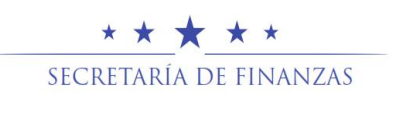

por el valor de la depreciación acumulada registrado en la Ficha F-BUS-01 del bien.

**Se afectara las Sub Cuentas 12621 Depreciación Acumulada de Edificios, 12631 Depreciación Acumulada de Equipo de Oficina, 12632 Depreciación Acumulada de Equipo Médicos, Sanitarios, Educacionales y Recreativos, 12633 Depreciación Acumulada de Equipo de Transporte, 12633 Depreciación Acumulada de Equipo de Transporte, 12634 Depreciación Acumulada de Equipo de Producción y Herramientas Mayores, 12635 Depreciación Acumulada de Equipo de Informática y Comunicación, 12636 Depreciación Acumulada de Equipo de Seguridad y Uso Militar No Bélico, 12641 Depreciación Acumulada de Equipos de Hogar y de Laboratorio, 12671 Depreciación Acumulada de Equipo de Viviendas Para el Personal, 12681 Depreciación Acumulada de Equipo de Para Laboratorio No Medico, 12681 Depreciación Acumulada de Libros Revistas y Otros Coleccionables,**

 La cuenta del *Haber* del asiento se obtendrá de la Matriz de Contabilidad denominada **Objeto del Gasto – Cuenta Contable** que relaciona el objeto del gasto que corresponde al bien registrado en el F-BUS-01 y la cuenta del Plan de Cuentas que le corresponda, por el valor total registrado en la Ficha F-BUS-01 del bien.

#### **Se afectarán las Cuentas 1232 Edificios, 1233 Maquinaria y Equipo, 1234 Equipo de Hogar y de Laboratorio**

**Para la Baja de Terrenos**

 **(ASIENTO 23)**

------------------------ x -------------------------------

 6441 Transferencias de Capital al Sector Público (X) a 1231 Tierras y Terrenos

------------------------------ x -------------------------------

La metodología para generar el asiento será la siguiente:

- La cuenta del *Debe* del asiento reflejará el gasto por la transferencia que es equivalente al valor en libros del bien.
- La cuenta del Haber del será fija y se obtendrá de la Matriz de Contabilidad denominada **Objeto del Gasto – Cuenta Contable** que relaciona el objeto del gasto que corresponde al bien registrado en el F-BUS-01 y la cuenta del Plan de Cuentas que le corresponda.

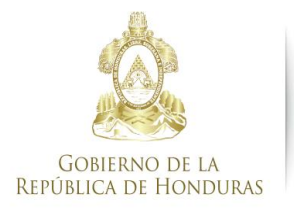

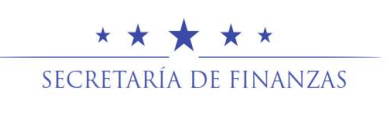

Cada ítem del Catálogo de Bienes cuenta con el registro del objeto del gasto que le corresponde y este dato se encuentra en la Ficha del Bien – F-BUS-01, en la pestaña denominada *Datos del Bien,* para generar el asiento se buscará en dicho documento el objeto del gasto que corresponde al ítem y con ese dato se obtendrá en la matriz de contabilidad la cuenta contable para el registro del Debe del asiento.

Es necesario aclarar que este tipo de asiento se refiere a una operación de alta en la Institución que recibe y una baja en la Institución que entrega porque se trata de dos entes contables diferentes. Con este asiento se registra la baja y con el tipo 6211 se registra las altas.

#### **6223 Donaciones de Bienes de Uso**

Por cada una de las Fichas de Bienes - F-BUS-01, que tengan tipo de registro **Baja – Donaciones,** en el momento de su aprobación el sistema registra una Baja de Bien en la Institución, debido a que se modifica el Inventario de Activos Fijos del Ente Contable.

#### **Las Donaciones de Bienes de usos a la Administración Central son para Material Didáctico**.

En estos casos se generan dos asientos de partida doble, el primero por la actualización de la depreciación a la fecha de aprobación del F-BUS-01 de Baja-Donaciones, y el segundo por la desincorporación del bien del Inventario de Activos Fijos del Ente Contable

#### **Por la actualización de la depreciación del bien**

## **(ASIENTO 93)**

------------------------------ x -----------------------------

615 Depreciación, Amortización y Agotamiento (XX)

 a 126 Depreciación, Mejoras, Perdidas y Revalúos No Concesionado y Concesionado (XX)

--------------------------- x -------------------------------

La metodología para generar el asiento de depreciación será la siguiente:

 La cuenta del *Debe* del asiento se obtendrá de una nueva Matriz de Contabilidad denominada **Depreciación** que relaciona el objeto del gasto

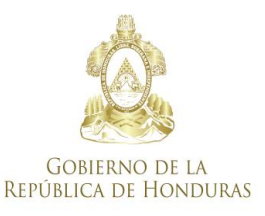

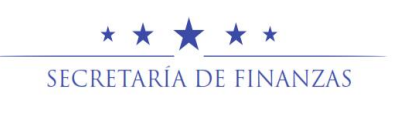

con la cuenta contable del Activo no Corriente (Activo Fijo) con la cuenta contable que le corresponde a Depreciación en base al Plan de Cuentas

Cada ítem del Catálogo de Bienes cuenta con el registro del objeto del gasto que le corresponde y este dato se encuentra en la Ficha del Bien – F-BUS-01, en la pestaña denominada *Datos del Bien,* para generar el asiento se buscará en dicho documento el objeto del gasto que corresponde al ítem y con ese dato se obtendrá en la nueva matriz de contabilidad la cuenta contable para el registro del Debe del Asiento

 La cuenta del *Haber* del asiento se obtendrá de la Matriz de Contabilidad denominada **Depreciación** que relaciona la cuenta contable depreciación registrada en él debe del asiento con la cuenta contable Depreciación Acumulada que le corresponde.

**Se afectara las Sub Cuentas 12621 Depreciación Acumulada de Edificios, 12631 Depreciación Acumulada de Equipo de Oficina, 12632 Depreciación Acumulada de Equipo Médicos, Sanitarios, Educacionales y Recreativos, 12633 Depreciación Acumulada de Equipo de Transporte, 12633 Depreciación Acumulada de Equipo de Transporte, 12634 Depreciación Acumulada de Equipo de Producción y Herramientas Mayores, 12635 Depreciación Acumulada de Equipo de Informática y Comunicación, 12636 Depreciación Acumulada de Equipo de Seguridad y Uso Militar No Bélico, 12641 Depreciación Acumulada de Equipos de Hogar y de Laboratorio, 12671 Depreciación Acumulada de Equipo de Viviendas Para el Personal, 12681 Depreciación Acumulada de Equipo de Para Laboratorio No Medico, 12681 Depreciación Acumulada de Libros Revistas y Otros Coleccionables,**

**Por la Baja del Bien** 

## **(ASIENTO 112)**

------------------------ x ------------------------------- 6421 Donaciones de Capital al Sector Público (X) 126 Depreciación, Mejoras, Perdidas y Revalúos No Concesionado y Concesionado (XX) a 123 Propiedad, Planta y Equipo No Concesionado (XX) ------------------------------ x -------------------------------

La metodología para generar el asiento será la siguiente:

 La primera cuenta del *Debe* del asiento reflejará el gasto por la donación, que es equivalente al valor en libros del bien.

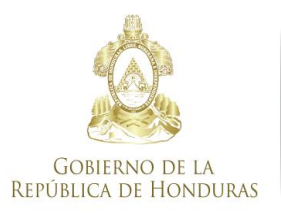

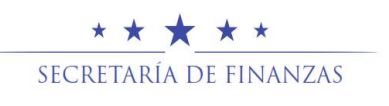

 La segunda cuenta del *Debe* del asiento se obtendrá de la Matriz de Contabilidad denominada **Depreciación** que relaciona el objeto del gasto con la cuenta contable de Activo No Corriente (Activo Fijo) y a su vez se relaciona con la cuenta contable de depreciación acumulada respectiva, por el valor de la depreciación acumulada registrado en la Ficha F-BUS-01 del bien.

**Se afectara las Sub Cuentas 12621 Depreciación Acumulada de Edificios, 12631 Depreciación Acumulada de Equipo de Oficina, 12632 Depreciación Acumulada de Equipo Médicos, Sanitarios, Educacionales y Recreativos, 12633 Depreciación Acumulada de Equipo de Transporte, 12633 Depreciación Acumulada de Equipo de Transporte, 12634 Depreciación Acumulada de Equipo de Producción y Herramientas Mayores, 12635 Depreciación Acumulada de Equipo de Informática y Comunicación, 12636 Depreciación Acumulada de Equipo de Seguridad y Uso Militar No Bélico, 12641 Depreciación Acumulada de Equipos de Hogar y de Laboratorio, 12671 Depreciación Acumulada de Equipo de Viviendas Para el Personal, 12681 Depreciación Acumulada de Equipo de Para Laboratorio No Medico, 12681 Depreciación Acumulada de Libros Revistas y Otros Coleccionables,**

 La cuenta del *Haber* del asiento se obtendrá de la Matriz de Contabilidad denominada **Objeto del Gasto – Cuenta Contable** que relaciona el objeto del gasto que corresponde al bien registrado en el F-BUS-01 y la cuenta del Plan de Cuentas que le corresponda, por el valor total registrado en la Ficha F-BUS-01 del bien.

#### **Se afectarán las Cuentas 1232 Edificios, 1233 Maquinaria y Equipo, 1234 Equipo de Hogar y de Laboratorio**

**Para la Donación de Terrenos**

 **(ASIENTO 23)**

 6421 Donaciones de Capital al Sector Público (X) a 1231 Tierras y Terrenos

------------------------ x -------------------------------

------------------------------ x -------------------------------

La metodología para generar el asiento será la siguiente:

- La cuenta del *Debe* del asiento reflejará el gasto por la donación que es equivalente al valor en libros del bien.
- La cuenta del Haber del será fija y se obtendrá de la Matriz de Contabilidad denominada **Objeto del Gasto – Cuenta Contable** que relaciona el objeto del gasto que corresponde al bien registrado en el F-BUS-01 y la cuenta del Plan de Cuentas que le corresponda.

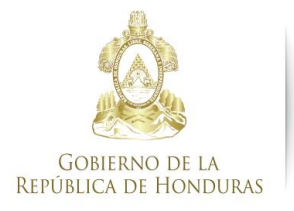

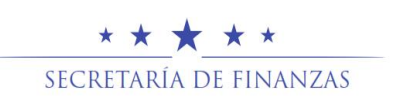

Cada ítem del Catálogo de Bienes cuenta con el registro del objeto del gasto que le corresponde y este dato se encuentra en la Ficha del Bien – F-BUS-01, en la pestaña denominada *Datos del Bien,* para generar el asiento se buscará en dicho documento el objeto del gasto que corresponde al ítem y con ese dato se obtendrá en la matriz de contabilidad la cuenta contable para el registro del Debe del asiento.

## **6224 Baja de Bienes de Uso por Destrucción**

Por cada una de las Fichas de Bienes - F-BUS-01, que tengan tipo de registro **Baja – Destrucción,** en el momento de su aprobación el sistema registra una Baja de Bien en la Institución, debido a que se modifica el el Inventario de Activos Fijos del Ente Contable.

En estos casos se generan dos asientos de partida doble, el primero por la actualización de la depreciación a la fecha de aprobación del F-BUS-01 de Baja-Destrucción, y el segundo por la desincorporación del bien del Inventario de Activos Fijos del Ente Contable.

#### **Por la actualización de la depreciación del bien**

--------------------------- x -------------------------------

## **(ASIENTO 93)**

------------------------------ x ----------------------------- 615 Depreciación, Amortización y Agotamiento (XX) a 126 Depreciación, Mejoras, Perdidas y Revalúos No Concesionado y Concesionado (XX)

La metodología para generar el asiento de depreciación será la siguiente:

 La cuenta del *Debe* del asiento se obtendrá de una nueva Matriz de Contabilidad denominada **Depreciación** que relaciona el objeto del gasto con la cuenta contable del Activo no Corriente (Activo Fijo) con la cuenta contable que le corresponde a Depreciación en base al Plan de Cuentas

Cada ítem del Catálogo de Bienes cuenta con el registro del objeto del gasto que le corresponde y este dato se encuentra en la Ficha del Bien – F-BUS-01, en la pestaña denominada *Datos del Bien,* para generar el asiento se buscará en dicho documento el objeto del gasto que corresponde al ítem y

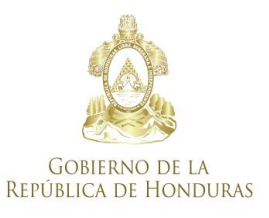

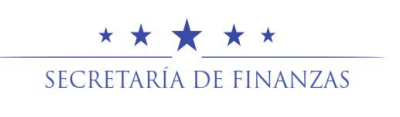

con ese dato se obtendrá en la nueva matriz de contabilidad la cuenta contable para el registro del Debe del Asiento

 La cuenta del *Haber* del asiento se obtendrá de la Matriz de Contabilidad denominada **Depreciación** que relaciona la cuenta contable depreciación registrada en él debe del asiento con la cuenta contable Depreciación Acumulada que le corresponde.

**Se afectara las Sub Cuentas 12621 Depreciación Acumulada de Edificios, 12631 Depreciación Acumulada de Equipo de Oficina, 12632 Depreciación Acumulada de Equipo Médicos, Sanitarios, Educacionales y Recreativos, 12633 Depreciación Acumulada de Equipo de Transporte, 12633 Depreciación Acumulada de Equipo de Transporte, 12634 Depreciación Acumulada de Equipo de Producción y Herramientas Mayores, 12635 Depreciación Acumulada de Equipo de Informática y Comunicación, 12636 Depreciación Acumulada de Equipo de Seguridad y Uso Militar No Bélico, 12641 Depreciación Acumulada de Equipos de Hogar y de Laboratorio, 12671 Depreciación Acumulada de Equipo de Viviendas Para el Personal, 12681 Depreciación Acumulada de Equipo de Para Laboratorio No Medico, 12681 Depreciación Acumulada de Libros Revistas y Otros Coleccionables,**

#### **Por la Baja del Bien**

#### **(ASIENTO 113)**

------------------------------ x ----------------------------- 61911 Baja de Activos Fijos

- 126 Depreciación Mejoras, Perdidas y Revalúos No Concesionado y Concesionado (XX)
	- a 123 Propiedad, Planta y Equipo No Concesionado (XX) --------------------------- x -------------------------------

La metodología para generar el asiento será la siguiente:

- La primera cuenta del *Debe* del asiento será fija y reflejará disminución por destrucción del Inventario de Activos Fijos del Ente Contable, por el valor en libros del bien.
- La segunda cuenta del *Debe* del asiento se obtendrá de la Matriz de Contabilidad denominada **Depreciación** que relaciona el objeto del gasto con la cuenta contable de Activo No Corriente (Activo Fijo) y a su vez se relaciona con la cuenta contable de depreciación acumulada respectiva, por

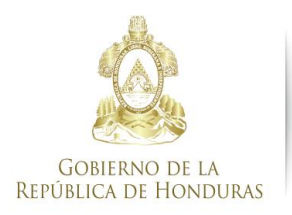

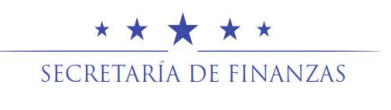

el valor de la depreciación acumulada registrado en la Ficha F-BUS-01 del bien.

**Se afectara las Sub Cuentas 12621 Depreciación Acumulada de Edificios, 12631 Depreciación Acumulada de Equipo de Oficina, 12632 Depreciación Acumulada de Equipo Médicos, Sanitarios, Educacionales y Recreativos, 12633 Depreciación Acumulada de Equipo de Transporte, 12633 Depreciación Acumulada de Equipo de Transporte, 12634 Depreciación Acumulada de Equipo de Producción y Herramientas Mayores, 12635 Depreciación Acumulada de Equipo de Informática y Comunicación, 12636 Depreciación Acumulada de Equipo de Seguridad y Uso Militar No Bélico, 12641 Depreciación Acumulada de Equipos de Hogar y de Laboratorio, 12671 Depreciación Acumulada de Equipo de Viviendas Para el Personal, 12681 Depreciación Acumulada de Equipo de Para Laboratorio No Medico, 12681 Depreciación Acumulada de Libros Revistas y Otros Coleccionables,**

 La cuenta del *Haber* del asiento se obtendrá de la Matriz de Contabilidad denominada **Objeto del Gasto – Cuenta Contable** que relaciona el objeto del gasto que corresponde al bien registrado en el F-BUS-01 y la cuenta del Plan de Cuentas que le corresponda, por el valor total registrado en la Ficha F-BUS-01 del bien.

**Se afectarán las Cuentas 1232 Edificios, 1233 Maquinaria y Equipo, 1234 Equipo de Hogar y de Laboratorio**

## **6225 Baja de Bienes de Uso por Pérdida Sin Responsabilidad**

Por cada una de las Fichas de Bienes - F-BUS-01, que tengan tipo de registro **Baja – Perdida Sin Responsabilidad,** en el momento de su aprobación el sistema registra una Baja de Bien en la Institución, debido a que se modifica el Inventario de Activos Fijos del Ente Contable.

En estos casos se generan dos asientos de partida doble, el primero por la actualización de la depreciación a la fecha de aprobación del F-BUS-01 de Baja-Perdida Sin Cargo, y el segundo por la desincorporación del bien del Inventario de Activos Fijos del Ente Contable.

**Por la actualización de la depreciación del bien** 

## **(ASIENTO 93)**

------------------------------ x ----------------------------- 615 Depreciación, Amortización y Agotamiento (XX)

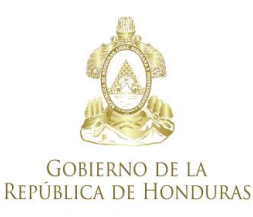

--------------------------- x -------------------------------

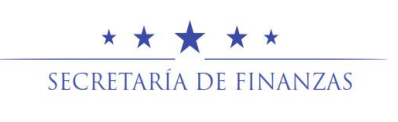

 a 126 Depreciación, Mejoras, Perdidas y Revalúos No Concesionado y Concesionado (XX)

La metodología para generar el asiento de depreciación será la siguiente:

 La cuenta del *Debe* del asiento se obtendrá de una nueva Matriz de Contabilidad denominada **Depreciación** que relaciona el objeto del gasto con la cuenta contable del Activo no Corriente (Activo Fijo) con la cuenta contable que le corresponde a Depreciación en base al Plan de Cuentas

Cada ítem del Catálogo de Bienes cuenta con el registro del objeto del gasto que le corresponde y este dato se encuentra en la Ficha del Bien – F-BUS-01, en la pestaña denominada *Datos del Bien,* para generar el asiento se buscará en dicho documento el objeto del gasto que corresponde al ítem y con ese dato se obtendrá en la nueva matriz de contabilidad la cuenta contable para el registro del Debe del Asiento

 La cuenta del *Haber* del asiento se obtendrá de la Matriz de Contabilidad denominada **Depreciación** que relaciona la cuenta contable depreciación registrada en él debe del asiento con la cuenta contable Depreciación Acumulada que le corresponde.

**Se afectara las Sub Cuentas 12631 Depreciación Acumulada de Equipo de Oficina, 12632 Depreciación Acumulada de Equipo Médicos, Sanitarios, Educacionales y Recreativos, 12633 Depreciación Acumulada de Equipo de Transporte, 12633 Depreciación Acumulada de Equipo de Transporte, 12634 Depreciación Acumulada de Equipo de Producción y Herramientas Mayores, 12635 Depreciación Acumulada de Equipo de Informática y Comunicación, 12636 Depreciación Acumulada de Equipo de Seguridad y Uso Militar No Bélico, 12641 Depreciación Acumulada de Equipos de Hogar y de Laboratorio, 12671 Depreciación Acumulada de Equipo de Viviendas Para el Personal, 12681 Depreciación Acumulada de Equipo de Para Laboratorio No Medico, 12681 Depreciación Acumulada de Libros Revistas y Otros Coleccionables,**

**Por la Baja del Bien** 

**(ASIENTO 113)**

------------------------------ x -----------------------------

<sup>61911</sup> Baja de Activos Fijos

<sup>126</sup> Depreciación Mejoras, Perdidas y Revalúos No Concesionado y Concesionado (XX)

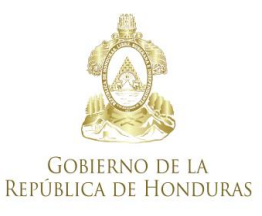

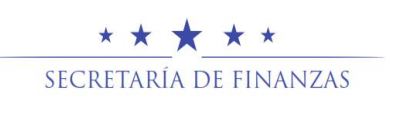

a 123 Propiedad, Planta y Equipo No Concesionado (XX) --------------------------- x -------------------------------

La metodología para generar el asiento será la siguiente:

- La primera cuenta del *Debe* del asiento será fija y reflejará disminución por destrucción del Inventario de Activos Fijos del Ente Contable, por el valor en libros del bien.
- La segunda cuenta del *Debe* del asiento se obtendrá de la Matriz de Contabilidad denominada **Depreciación** que relaciona el objeto del gasto con la cuenta contable de Activo No Corriente (Activo Fijo) y a su vez se relaciona con la cuenta contable de depreciación acumulada respectiva, por el valor de la depreciación acumulada registrado en la Ficha F-BUS-01 del bien.

**Se afectara las Sub Cuentas, 12631 Depreciación Acumulada de Equipo de Oficina, 12632 Depreciación Acumulada de Equipo Médicos, Sanitarios, Educacionales y Recreativos, 12633 Depreciación Acumulada de Equipo de Transporte, 12633 Depreciación Acumulada de Equipo de Transporte, 12634 Depreciación Acumulada de Equipo de Producción y Herramientas Mayores, 12635 Depreciación Acumulada de Equipo de Informática y Comunicación, 12636 Depreciación Acumulada de Equipo de Seguridad y Uso Militar No Bélico, 12641 Depreciación Acumulada de Equipos de Hogar y de Laboratorio, 12671 Depreciación Acumulada de Equipo de Viviendas Para el Personal, 12681 Depreciación Acumulada de Equipo de Para Laboratorio No Medico, 12681 Depreciación Acumulada de Libros Revistas y Otros Coleccionables,**

 La cuenta del *Haber* del asiento se obtendrá de la Matriz de Contabilidad denominada **Objeto del Gasto – Cuenta Contable** que relaciona el objeto del gasto que corresponde al bien registrado en el F-BUS-01 y la cuenta del Plan de Cuentas que le corresponda, por el valor total registrado en la Ficha F-BUS-01 del bien.

#### **Se afectarán las Cuentas 1233 Maquinaria y Equipo, 1234 Equipo de Hogar y de Laboratorio**

## **6226 Baja de Bienes de Uso por Pérdida con Responsabilidad Personal, por igual valor del bien a la fecha de pérdida.**

Por cada una de las Fichas de Bienes - F-BUS-01, que tengan tipo de registro **Baja – Pérdida con Responsabilidad,** en el momento de su aprobación el sistema registra una Baja de Bien en la Institución, debido a que se modifica Inventario de Activos Fijos del Ente Contable.

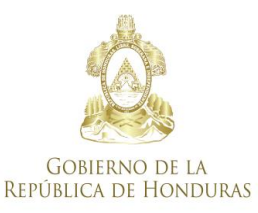

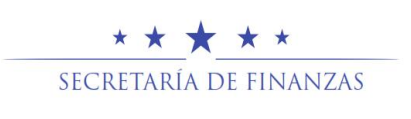

En estos casos se generan dos asientos de partida doble, el primero por la actualización de la depreciación a la fecha de aprobación del F-BUS-01 de Baja-Donaciones, y el segundo por la recuperación del valor del bien.

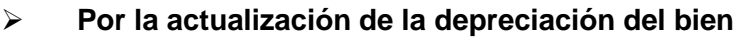

**(ASIENTO 93)**

------------------------------ x ----------------------------- 615 Depreciación, Amortización y Agotamiento (XX)

> a 126 Depreciación, Mejoras, Perdidas y Revalúos No Concesionado y Concesionado (XX)

--------------------------- x -------------------------------

La metodología para generar el asiento de depreciación será la siguiente:

 La cuenta del *Debe* del asiento se obtendrá de una nueva Matriz de Contabilidad denominada **Depreciación** que relaciona el objeto del gasto con la cuenta contable del Activo no Corriente (Activo Fijo) con la cuenta contable que le corresponde a Depreciación en base al Plan de Cuentas

Cada ítem del Catálogo de Bienes cuenta con el registro del objeto del gasto que le corresponde y este dato se encuentra en la Ficha del Bien – F-BUS-01, en la pestaña denominada *Datos del Bien,* para generar el asiento se buscará en dicho documento el objeto del gasto que corresponde al ítem y con ese dato se obtendrá en la nueva matriz de contabilidad la cuenta contable para el registro del Debe del Asiento

 La cuenta del *Haber* del asiento se obtendrá de la Matriz de Contabilidad denominada **Depreciación** que relaciona la cuenta contable depreciación registrada en él debe del asiento con la cuenta contable Depreciación Acumulada que le corresponde.

**Se afectara las Sub Cuentas 12631 Depreciación Acumulada de Equipo de Oficina, 12632 Depreciación Acumulada de Equipo Médicos, Sanitarios, Educacionales y Recreativos, 12633 Depreciación Acumulada de Equipo de Transporte, 12633 Depreciación Acumulada de Equipo de Transporte, 12634 Depreciación Acumulada de Equipo de Producción y Herramientas Mayores, 12635 Depreciación Acumulada de Equipo de Informática y Comunicación, 12636 Depreciación Acumulada de Equipo de Seguridad y Uso Militar No Bélico, 12641 Depreciación Acumulada de Equipos de Hogar y de Laboratorio, 12671** 

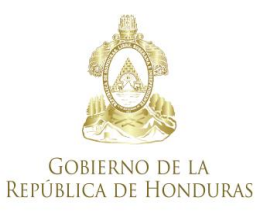

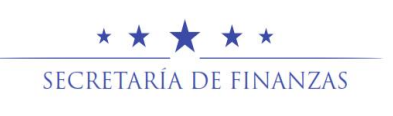

**Depreciación Acumulada de Equipo de Viviendas Para el Personal, 12681 Depreciación Acumulada de Equipo de Para Laboratorio No Medico, 12681 Depreciación Acumulada de Libros Revistas y Otros Coleccionables,**

**Por la Baja del Bien** 

#### **ASIENTO 95**

------------------------------ x ------------------------------- 11316 Cuentas por Cobrar Corrientes 126 Depreciación, Mejoras, Perdidas y Revalúos No Concesionado y Concesionado (XX) a 123 Propiedad, Planta y Equipo No Concesionado (XX)

--------------------------- x -------------------------------

La metodología para generar el asiento será la siguiente:

- La primera cuenta del *Debe* del asiento será fija y corresponderá al importe de la boleta de depósito y F-02 de devengado, generados en el momento de la aprobación del F-BUS-01 de Baja- Pérdida con Cargo, representa el valor que el responsable deberá pagar por la pérdida del bien.
- La segunda cuenta del *Debe* del asiento se obtendrá de la Matriz de Contabilidad denominada **Depreciación** que relaciona el objeto del gasto con la cuenta contable de Activo No Corriente (Activo Fijo) y a su vez se relaciona con la cuenta contable de depreciación acumulada respectiva, por el valor de la depreciación acumulada registrado en la Ficha F-BUS-01 del bien. **Se afectara las Sub Cuentas, 12631 Depreciación Acumulada de Equipo de Oficina, 12632 Depreciación Acumulada de Equipo Médicos, Sanitarios, Educacionales y Recreativos, 12633 Depreciación Acumulada de Equipo de Transporte, 12633 Depreciación Acumulada de Equipo de Transporte, 12634 Depreciación Acumulada de Equipo de Producción y Herramientas Mayores, 12635 Depreciación Acumulada de Equipo de Informática y Comunicación, 12636 Depreciación Acumulada de Equipo de Seguridad y Uso Militar No Bélico, 12641 Depreciación Acumulada de Equipos de Hogar y de Laboratorio, 12671 Depreciación Acumulada de Equipo de Viviendas Para el Personal, 12681 Depreciación Acumulada de Equipo de Para Laboratorio No Medico, 12681 Depreciación Acumulada de Libros Revistas y Otros Coleccionables.**
- La cuenta del *Haber* del asiento se obtendrá de la Matriz de Contabilidad denominada **Objeto del Gasto – Cuenta Contable** que relaciona el objeto del gasto que corresponde al bien registrado en el F-BUS-01 y la cuenta del

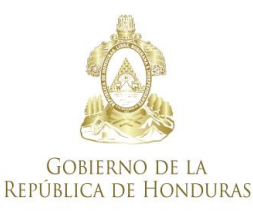

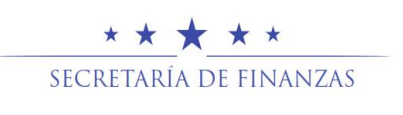

Plan de Cuentas que le corresponda, por el valor total registrado en la Ficha F-BUS-01 del bien.

**Se afectarán las Cuentas 1233 Maquinaria y Equipo, 1234 Equipo de Hogar y de Laboratorio**

#### **6227 Baja de Bienes de Uso por Pérdida con Responsabilidad Personal, cuando el valor determinado es Mayor al valor del bien a la fecha de pérdida.**

Por cada una de las Fichas de Bienes - F-BUS-01, que tengan tipo de registro **Baja – Pérdida Con Cargo,** en el momento de su aprobación el sistema registra una Baja de Bien en la Institución, debido a que se modifica el modifica Inventario de Activos Fijos del Ente Contable.

En caso que el dictamen de pérdida del bien determinara con responsabilidad personal y por un valor mayor al valor registrado en la ficha del bien, se generan dos asientos de partida doble, el primero por la actualización de la depreciación a la fecha de aprobación del F-BUS-01 de Baja- Pérdida Con Cargo, y el segundo por la recuperación del valor del bien.

#### **Por la actualización de la depreciación del bien**

#### **(ASIENTO 93)**

------------------------------ x ----------------------------- 615 Depreciación, Amortización y Agotamiento (XX)

> a 126 Depreciación, Mejoras, Perdidas y Revalúos No Concesionado y Concesionado (XX)

--------------------------- x -------------------------------

La metodología para generar el asiento será la siguiente:

 La cuenta del *Debe* del asiento se obtendrá de la Matriz de Contabilidad denominada **Depreciación** que relaciona el objeto del gasto con la cuenta contable de Activo No Corriente (Activo Fijo) con la cuenta contable que le corresponde a depreciación en base al Plan de Cuentas.

Cada ítem del Catálogo de Bienes cuenta con el registro del objeto del gasto que le corresponde y este dato se encuentra en la Ficha del Bien – F-BUS-

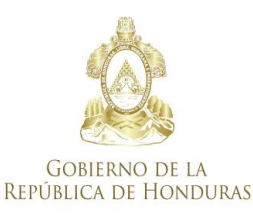

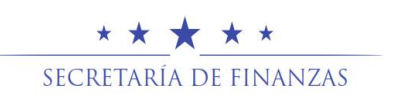

01, en la pestaña denominada *Datos del Bien,* para generar el asiento se buscará en dicho documento el objeto del gasto que corresponde al ítem y con ese dato se obtendrá en la matriz de contabilidad la cuenta contable para el registro del Debe del asiento.

 La cuenta del *Haber* del asiento se obtendrá de la Matriz de Contabilidad denominada **Depreciación** que relaciona la cuenta contable depreciación registrada en el debe del asiento con la cuenta contable Depreciación Acumulada que le corresponde.

**Se afectara las Sub Cuentas 12631 Depreciación Acumulada de Equipo de Oficina, 12632 Depreciación Acumulada de Equipo Médicos, Sanitarios, Educacionales y Recreativos, 12633 Depreciación Acumulada de Equipo de Transporte, 12633 Depreciación Acumulada de Equipo de Transporte, 12634 Depreciación Acumulada de Equipo de Producción y Herramientas Mayores, 12635 Depreciación Acumulada de Equipo de Informática y Comunicación, 12636 Depreciación Acumulada de Equipo de Seguridad y Uso Militar No Bélico, 12641 Depreciación Acumulada de Equipos de Hogar y de Laboratorio, 12671 Depreciación Acumulada de Equipo de Viviendas Para el Personal, 12681 Depreciación Acumulada de Equipo de Para Laboratorio No Medico, 12681 Depreciación Acumulada de Libros Revistas y Otros Coleccionables.**

**Por la Baja del Bien** 

## **ASIENTO 96**

------------------------------ x -------------------------------

11316 Cuentas por Cobrar Corrientes

126 Depreciación, Mejoras, Perdidas y Revalúos No Concesionado y Concesionado (XX)

> 123 Propiedad, Planta y Equipo No Concesionado (XX) 54411 Ingresos Varios de no Operación

--------------------------- x -------------------------------

La metodología para generar el asiento será la siguiente:

- La primera cuenta del *Debe* del asiento será fija y corresponderá al importe de la boleta de depósito y F-02 de devengado, generados en el momento de la aprobación del F-BUS-01 de Baja- Pérdida con Cargo, representa el valor que el responsable deberá pagar por la pérdida del bien.
- La segunda cuenta del *Debe* del asiento se obtendrá de la Matriz de Contabilidad denominada **Depreciación** que relaciona el objeto del gasto con la cuenta contable de Activo No Corriente (Activo Fijo) y a su vez se relaciona

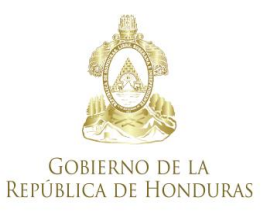

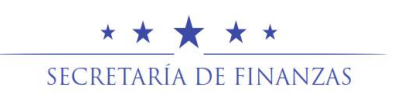

con la cuenta contable de depreciación acumulada respectiva, por el valor de la depreciación acumulada registrado en la Ficha F-BUS-01 del bien. **Se afectara las Sub Cuentas 12631 Depreciación Acumulada de Equipo de Oficina, 12632 Depreciación Acumulada de Equipo Médicos, Sanitarios, Educacionales y Recreativos, 12633 Depreciación Acumulada de Equipo de Transporte, 12633 Depreciación Acumulada de Equipo de Transporte, 12634 Depreciación Acumulada de Equipo de Producción y Herramientas Mayores, 12635 Depreciación Acumulada de Equipo de Informática y Comunicación, 12636 Depreciación Acumulada de Equipo de Seguridad y Uso Militar No Bélico, 12641 Depreciación Acumulada de Equipos de Hogar y de Laboratorio, 12671 Depreciación Acumulada de Equipo de Viviendas Para el Personal, 12681** 

**Depreciación Acumulada de Equipo de Para Laboratorio No Medico, 12681 Depreciación Acumulada de Libros Revistas y Otros Coleccionables.**

 La primera cuenta del *Haber* del asiento se obtendrá de la Matriz de Contabilidad denominada **Objeto del Gasto – Cuenta Contable** que relaciona el objeto del gasto que corresponde al bien registrado en el F-BUS-01 y la cuenta del Plan de Cuentas que le corresponda, por el valor total registrado en la Ficha F-BUS-01 del bien. **Se afectarán las Cuentas 1233 Maquinaria y Equipo, 1234 Equipo de** 

**Hogar y de Laboratorio**

 La segunda cuenta del *Haber* será fija y reflejará el ingreso obtenido por la recuperación del bien. El importe se calculará de la diferencia entre los importes de las cuentas de debe menos el importe de la primera cuenta del haber.

#### **6228 Baja de Bienes de Uso por Pérdida con responsabilidad personal, cuando el valor determinado es menor al valor del bien a la fecha de pérdida.**

Por cada una de las Fichas de Bienes - F-BUS-01, que tengan tipo de registro **Baja – Pérdida con Cargo,** en el momento de su aprobación el sistema registra una Baja de Bien en la Institución, debido a que se modifica el Inventario de Activos Fijos del Ente Contable.

En caso que el dictamen de pérdida del bien determinara con responsabilidad personal y por un valor menor al valor registrado en la ficha del bien, se generan dos asientos de partida doble, el primero por la actualización de la depreciación a la fecha de aprobación del F-BUS-01 de Baja- Donaciones, y el segundo por la recuperación del valor del bien.

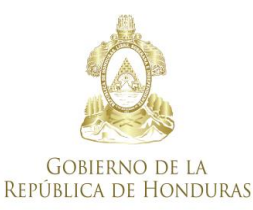

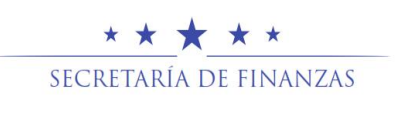

## **Por la actualización de la depreciación del bien**

## **(ASIENTO 93)**

------------------------------ x ----------------------------- 615 Depreciación, Amortización y Agotamiento (XX)

> a 126 Depreciación, Mejoras, Perdidas y Revalúos No Concesionado y Concesionado (XX)

--------------------------- x -------------------------------

La metodología para generar el asiento será la siguiente:

 La cuenta del *Debe* del asiento se obtendrá de la Matriz de Contabilidad denominada **Depreciación** que relaciona el objeto del gasto con la cuenta contable de Activo No Corriente (Activo Fijo) con la cuenta contable que le corresponde a depreciación en base al Plan de Cuentas.

Cada ítem del Catálogo de Bienes cuenta con el registro del objeto del gasto que le corresponde y este dato se encuentra en la Ficha del Bien – F-BUS-01, en la pestaña denominada *Datos del Bien,* para generar el asiento se buscará en dicho documento el objeto del gasto que corresponde al ítem y con ese dato se obtendrá en la matriz de contabilidad la cuenta contable para el registro del Debe del asiento.

 La cuenta del *Haber* del asiento se obtendrá de la Matriz de Contabilidad denominada **Depreciación** que relaciona la cuenta contable depreciación registrada en el debe del asiento con la cuenta contable Depreciación Acumulada que le corresponde.

**Se afectara las Sub Cuentas 12631 Depreciación Acumulada de Equipo de Oficina, 12632 Depreciación Acumulada de Equipo Médicos, Sanitarios, Educacionales y Recreativos, 12633 Depreciación Acumulada de Equipo de Transporte, 12633 Depreciación Acumulada de Equipo de Transporte, 12634 Depreciación Acumulada de Equipo de Producción y Herramientas Mayores, 12635 Depreciación Acumulada de Equipo de Informática y Comunicación, 12636 Depreciación Acumulada de Equipo de Seguridad y Uso Militar No Bélico, 12641 Depreciación Acumulada de Equipos de Hogar y de Laboratorio, 12671 Depreciación Acumulada de Equipo de Viviendas Para el Personal, 12681 Depreciación Acumulada de Equipo de Para Laboratorio No Medico, 12681 Depreciación Acumulada de Libros Revistas y Otros Coleccionables.**

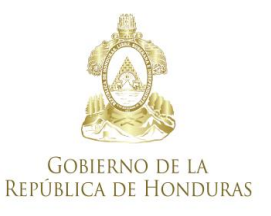

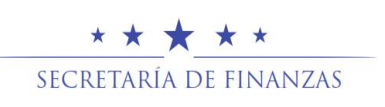

## **Por la Baja del Bien**

## **(ASIENTO 97)**

 11316 Cuentas por Cobrar Corrientes 126 Depreciación, Mejoras, Perdidas y Revalúos No Concesionado y Concesionado (XX) 61717 Pérdida por extravío de Activos Fijos a 123 Propiedad, Planta y Equipo No Concesionado (XX)

------------------------------ x -------------------------------

La metodología para generar el asiento será la siguiente:

- La primera cuenta del *Debe* del asiento será fija y corresponderá al importe de la boleta de depósito y F-02 de devengado, generados en el momento de la aprobación del F-BUS-01 de Baja- Pérdida con Cargo, representa el valor que el responsable deberá pagar por la pérdida del bien.
- La segunda cuenta del *Debe* del asiento se obtendrá de la Matriz de Contabilidad denominada **Depreciación** que relaciona el objeto del gasto con la cuenta contable de Activo No Corriente (Activo Fijo) y a su vez se relaciona con la cuenta contable de depreciación acumulada respectiva, por el valor de la depreciación acumulada registrado en la Ficha F-BUS-01 del bien. **Se afectara las Sub Cuentas 12631 Depreciación Acumulada de Equipo de Oficina, 12632 Depreciación Acumulada de Equipo Médicos, Sanitarios, Educacionales y Recreativos, 12633 Depreciación Acumulada de Equipo de Transporte, 12633 Depreciación Acumulada de Equipo de Transporte, 12634 Depreciación Acumulada de Equipo de Producción y Herramientas Mayores, 12635 Depreciación Acumulada de Equipo de Informática y Comunicación, 12636 Depreciación Acumulada de Equipo de Seguridad y Uso Militar No Bélico, 12641 Depreciación Acumulada de Equipos de Hogar y de Laboratorio, 12671 Depreciación Acumulada de Equipo de Viviendas Para el Personal, 12681 Depreciación Acumulada de Equipo de Para Laboratorio No Medico, 12681 Depreciación Acumulada de Libros Revistas y Otros Coleccionables.**
- La tercera cuenta del Debe será fija y representa la pérdida obtenida en la recuperación del bien. El importe se calculará de la diferencia entre los importes de la primera y segunda cuenta del debe menos la cuenta del haber.
- La cuenta del *Haber* del asiento se obtendrá de la Matriz de Contabilidad denominada **Objeto del Gasto – Cuenta Contable** que relaciona el objeto

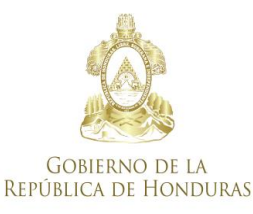

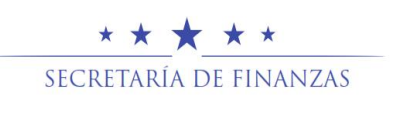

del gasto que corresponde al bien registrado en el F-BUS-01 y la cuenta del Plan de Cuentas que le corresponda, por el valor total registrado en la Ficha F-BUS-01 del bien.

**Se afectarán las Cuentas, 1233 Maquinaria y Equipo, 1234 Equipo de Hogar y de Laboratorio**

## **623 Bajas de Bienes de Uso por Subasta**

## **6231 Bajas de Bienes de Uso por Subasta por el valor del bien**

Por cada una de las Fichas de Bienes - F-BUS-01, que tengan tipo de registro **Baja – Subasta Pública de Bienes,** en el momento de la marca de entrega del bien, el sistema registra una Baja de Bien en la Institución, debido a que se modifica el Inventario de Activos Fijos del Ente Contable.

En estos casos se generan dos asientos el primero por actualización de la depreciación, y el segundo por la baja del bien.

## **Por la actualización de la depreciación del bien**

## **(ASIENTO 93)**

------------------------------ x ----------------------------- 615 Depreciación, Amortización y Agotamiento (XX)

> a 126 Depreciación, Mejoras, Perdidas y Revalúos No Concesionado y Concesionado (XX)

--------------------------- x -------------------------------

La metodología para generar el asiento será la siguiente:

 La cuenta del *Debe* del asiento se obtendrá de la Matriz de Contabilidad denominada **Depreciación** que relaciona el objeto del gasto con la cuenta contable de Activo No Corriente (Activo Fijo) con la cuenta contable que le corresponde a depreciación en base al Plan de Cuentas.

Cada ítem del Catálogo de Bienes cuenta con el registro del objeto del gasto que le corresponde y este dato se encuentra en la Ficha del Bien – F-BUS-01, en la pestaña denominada *Datos del Bien,* para generar el asiento se buscará en dicho documento el objeto del gasto que corresponde al ítem y con ese dato se obtendrá en la matriz de contabilidad la cuenta contable para el registro del Debe del asiento.

 La cuenta del *Haber* del asiento se obtendrá de la Matriz de Contabilidad denominada **Depreciación** que relaciona la cuenta contable depreciación

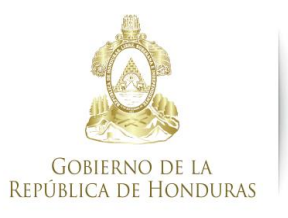

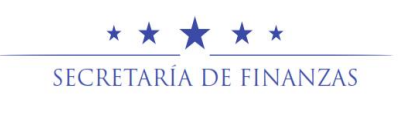

registrada en el debe del asiento con la cuenta contable Depreciación Acumulada que le corresponde.

**Se afectara las Sub Cuentas 12621 Depreciación Acumulada de Edificios, 12631 Depreciación Acumulada de Equipo de Oficina, 12632 Depreciación Acumulada de Equipo Médicos, Sanitarios, Educacionales y Recreativos, 12633 Depreciación Acumulada de Equipo de Transporte, 12633 Depreciación Acumulada de Equipo de Transporte, 12634 Depreciación Acumulada de Equipo de Producción y Herramientas Mayores, 12635 Depreciación Acumulada de Equipo de Informática y Comunicación, 12636 Depreciación Acumulada de Equipo de Seguridad y Uso Militar No Bélico, 12641 Depreciación Acumulada de Equipos de Hogar y de Laboratorio, 12671 Depreciación Acumulada de Equipo de Viviendas Para el Personal, 12681 Depreciación Acumulada de Equipo de Para Laboratorio No Medico, 12681 Depreciación Acumulada de Libros Revistas y Otros Coleccionables.**

**Por la depreciación Acumulada del bien** 

 **(ASIENTO 87)**

------------------------------ x ------------------------------- 126 Depreciación, Mejoras, Perdidas y Revalúos No Concesionado y Concesionado (XX)

123 Propiedad, Planta y Equipo No Concesionado (XX)

--------------------------- x -------------------------------

La metodología para generar el asiento será la siguiente:

 La cuenta del *Debe* del asiento se obtendrá de la Matriz de Contabilidad denominada **Depreciación** que relaciona el objeto del gasto con la cuenta contable de Activo No Corriente (Activo Fijo) y a su vez se relaciona con la cuenta contable de depreciación acumulada respectiva, por el valor de la depreciación acumulada registrado en la Ficha F-BUS-01 del bien.

**Se afectara las Sub Cuentas 12621 Depreciación Acumulada de Edificios, 12631 Depreciación Acumulada de Equipo de Oficina, 12632 Depreciación Acumulada de Equipo Médicos, Sanitarios, Educacionales y Recreativos, 12633 Depreciación Acumulada de Equipo de Transporte, 12633 Depreciación Acumulada de Equipo de Transporte, 12634 Depreciación Acumulada de Equipo de Producción y Herramientas Mayores, 12635 Depreciación Acumulada de Equipo de Informática y Comunicación, 12636 Depreciación Acumulada de Equipo de Seguridad y Uso Militar No Bélico, 12641 Depreciación Acumulada de Equipos de Hogar y de Laboratorio, 12671 Depreciación Acumulada de Equipo de Viviendas Para el Personal, 12681 Depreciación Acumulada de Equipo** 

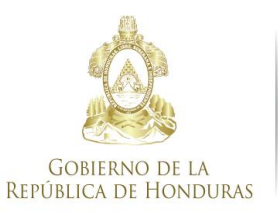

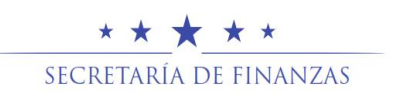

#### **de Para Laboratorio No Medico, 12681 Depreciación Acumulada de Libros Revistas y Otros Coleccionables.**

Cada ítem del Catálogo de Bienes cuenta con el registro del objeto del gasto que le corresponde y este dato se encuentra en la Ficha del Bien – F-BUS-01, en la pestaña denominada *Datos del Bien,* para generar el asiento se buscará en dicho documento el objeto del gasto que corresponde al ítem y con ese dato se obtendrá en la matriz de contabilidad la cuenta contable para el registro del Debe del asiento.

 La cuenta del *Haber* del asiento se obtendrá de la Matriz de Contabilidad denominada **Objeto del Gasto – Cuenta Contable** que relaciona el objeto del gasto que corresponde al bien registrado en el F-BUS-01 y la cuenta del Plan de Cuentas que le corresponda.

#### **Se afectarán las Cuentas 1232 Edificios, 1233 Maquinaria y Equipo, 1234 Equipo de Hogar y de Laboratorio**

Es necesario aclarar que la marca de Entregado en el proceso de subasta pública del F-BUS-01 del bien representa la autorización para registrar la baja definitiva del bien inventario de activos fijos. El sistema permite este registro si el ingreso por concepto de la venta tiene F-02 y depósito en banco se encuentran conciliados. A su vez el F-02 generó el respectivo asiento de partida doble por la recepción del ingreso, **(Por lo que representa una corrección del Ingreso)**, **por lo tanto solamente se debe registrar la baja del inventario de activos fijos por el valor total de la depreciación acumulada.**

**En caso de Subasta de Tierras y Terrenos el Asiento Contable se generara con la corrección del Ingreso.**

## **6232 Bajas de Bienes de Uso por Subasta por un valor mayor al de registro**

Por cada una de las Fichas de Bienes - F-BUS-01, que tengan tipo de registro **Baja – Subasta Pública de Bienes,** en el momento de la marca de entrega del bien, el sistema registra una Baja de Bien en la Institución, debido a que se modifica el inventario de Activos Fijos del Ente Contable y calcula la diferencia de importe como una ganancia.

En estos casos se generan tres asientos, el primero por actualización de la depreciación, el segundo por la depreciación acumulada y el tercero por la ganancia obtenida en la subasta.

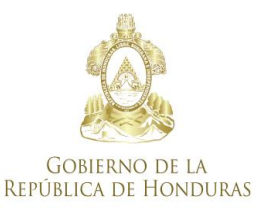

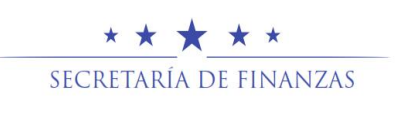

## **Por la actualización de la depreciación del bien**

#### **(ASIENTO 93)**

------------------------------ x ----------------------------- 615 Depreciación, Amortización y Agotamiento (XX)

> a 126 Depreciación, Mejoras, Perdidas y Revalúos No Concesionado y Concesionado (XX)

--------------------------- x -------------------------------

La metodología para generar el asiento será la siguiente:

 La cuenta del *Debe* del asiento se obtendrá de la Matriz de Contabilidad denominada **Depreciación** que relaciona el objeto del gasto con la cuenta contable de Activo No Corriente (Activo Fijo) con la cuenta contable que le corresponde a depreciación en base al Plan de Cuentas.

Cada ítem del Catálogo de Bienes cuenta con el registro del objeto del gasto que le corresponde y este dato se encuentra en la Ficha del Bien – F-BUS-01, en la pestaña denominada *Datos del Bien,* para generar el asiento se buscará en dicho documento el objeto del gasto que corresponde al ítem y con ese dato se obtendrá en la matriz de contabilidad la cuenta contable para el registro del Debe del asiento.

 La cuenta del *Haber* del asiento se obtendrá de la Matriz de Contabilidad denominada **Depreciación** que relaciona la cuenta contable depreciación registrada en el debe del asiento con la cuenta contable Depreciación Acumulada que le corresponde.

**Se afectara las Sub Cuentas 12621 Depreciación Acumulada de Edificios, 12631 Depreciación Acumulada de Equipo de Oficina, 12632 Depreciación Acumulada de Equipo Médicos, Sanitarios, Educacionales y Recreativos, 12633 Depreciación Acumulada de Equipo de Transporte, 12633 Depreciación Acumulada de Equipo de Transporte, 12634 Depreciación Acumulada de Equipo de Producción y Herramientas Mayores, 12635 Depreciación Acumulada de Equipo de Informática y Comunicación, 12636 Depreciación Acumulada de Equipo de Seguridad y Uso Militar No Bélico, 12641 Depreciación Acumulada de Equipos de Hogar y de Laboratorio, 12671 Depreciación Acumulada de Equipo de Viviendas Para el Personal, 12681 Depreciación Acumulada de Equipo de Para Laboratorio No Medico, 12681 Depreciación Acumulada de Libros Revistas y Otros Coleccionables.**

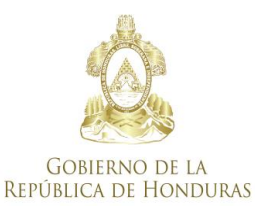

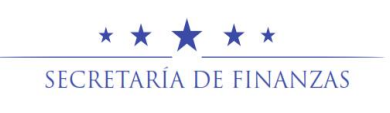

**Por la depreciación Acumulada del bien** 

## **(ASIENTO 87)**

------------------------------ x -------------------------------

126 Depreciación, Mejoras, Perdidas y Revalúos No Concesionado y Concesionado (XX)

 123 Propiedad, Planta y Equipo No Concesionado (XX) --------------------------- x -------------------------------

La metodología para generar el asiento será la siguiente:

 La cuenta del *Debe* del asiento se obtendrá de la Matriz de Contabilidad denominada **Depreciación** que relaciona el objeto del gasto con la cuenta contable de Activo No Corriente (Activo Fijo) y a su vez se relaciona con la cuenta contable de depreciación acumulada respectiva, por el valor de la depreciación acumulada registrado en la Ficha F-BUS-01 del bien.

**Se afectara las Sub Cuentas 12621 Depreciación Acumulada de Edificios, 12631 Depreciación Acumulada de Equipo de Oficina, 12632 Depreciación Acumulada de Equipo Médicos, Sanitarios, Educacionales y Recreativos, 12633 Depreciación Acumulada de Equipo de Transporte, 12633 Depreciación Acumulada de Equipo de Transporte, 12634 Depreciación Acumulada de Equipo de Producción y Herramientas Mayores, 12635 Depreciación Acumulada de Equipo de Informática y Comunicación, 12636 Depreciación Acumulada de Equipo de Seguridad y Uso Militar No Bélico, 12641 Depreciación Acumulada de Equipos de Hogar y de Laboratorio, 12671 Depreciación Acumulada de Equipo de Viviendas Para el Personal, 12681 Depreciación Acumulada de Equipo de Para Laboratorio No Medico, 12681 Depreciación Acumulada de Libros Revistas y Otros Coleccionables.**

Cada ítem del Catálogo de Bienes cuenta con el registro del objeto del gasto que le corresponde y este dato se encuentra en la Ficha del Bien – F-BUS-01, en la pestaña denominada *Datos del Bien,* para generar el asiento se buscará en dicho documento el objeto del gasto que corresponde al ítem y con ese dato se obtendrá en la matriz de contabilidad la cuenta contable para el registro del Debe del asiento.

 La cuenta del *Haber* del asiento se obtendrá de la Matriz de Contabilidad denominada **Objeto del Gasto – Cuenta Contable** que relaciona el objeto del gasto que corresponde al bien registrado en el F-BUS-01 y la cuenta del Plan de Cuentas que le corresponda. **Se afectarán las Cuentas 1232 Edificios, 1233 Maquinaria y Equipo, 1234** 

**Equipo de Hogar y de Laboratorio**

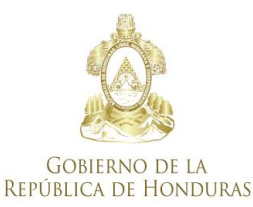

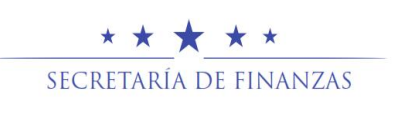

**Por la ganancia obtenida en la subasta pública** 

#### **(ASIENTO 98)**

------------------------------ x -------------------------------

123 Propiedad, Planta y Equipo No Concesionado (XX)

a 56111 Ganancia en Venta de Activos

--------------------------- x -------------------------------

La metodología para generar el asiento será la siguiente:

- La cuenta del *Debe* del asiento se obtendrá de la Matriz de Contabilidad denominada **Objeto del Gasto – Cuenta Contable** que relaciona el objeto del gasto que corresponde al bien registrado en el F-BUS-01 y la cuenta del Plan de Cuentas que le corresponda, por el importe que resulte de la diferencia entre el valor de la subasta menos el valor del bien. **Se afectarán las Cuentas 1231 Tierras y Terrenos, 1232 Edificios, 1233 Maquinaria y Equipo, 1234 Equipo de Hogar y de Laboratorio**
- La cuenta del *Haber* será fija y representa la ganancia obtenida en la subasta pública. El importe se calculará de la diferencia entre el importe de la subasta menos el valor del bien.

Es necesario aclarar que la marca de Entregado en el proceso de subasta pública del F-BUS-01 del bien representa la autorización para registrar la baja definitiva del bien inventario de activos fijos. El sistema permite este registro si el ingreso por concepto de la venta tiene F-02 y depósito en banco se encuentran conciliados. A su vez el F-02 generó el respectivo asiento de partida doble por la recepción del ingreso.,**(Por lo que representa una corrección del Ingreso recibido), por lo tanto se deben registrar la baja del inventario de activos fijos por el valor total de la depreciación acumulada y el de la ganancia obtenida en la subasta.**

**En caso de Subasta de Tierras y Terrenos el Asiento Contable se generara con la corrección del Ingreso y Modelo de Asiento 98**

## **6233 Bajas de Bienes de Uso por Subasta por un valor menor al de registro**

Por cada una de las Fichas de Bienes - F-BUS-01, que tengan tipo de registro **Baja – Subasta Pública de Bienes,** en el momento de la marca de entrega del

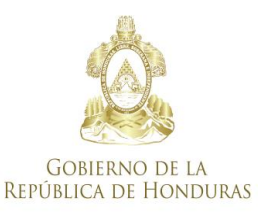

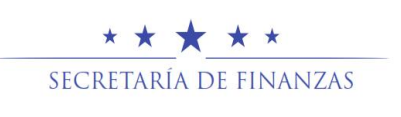

bien, el sistema registra una Baja de Bien en la Institución, debido a que se modifica el patrimonio del Ente Contable y calcula la diferencia de importe como una ganancia.

En estos casos se generan tres asientos el primero por actualización de la depreciación, el segundo por la depreciación acumulada y el tercero por pérdida obtenida en la subasta.

## **Por la actualización de la depreciación del bien**

## **(ASIENTO 93)**

------------------------------ x ----------------------------- 615 Depreciación, Amortización y Agotamiento (XX)

> a 126 Depreciación, Mejoras, Perdidas y Revalúos No Concesionado y Concesionado (XX)

--------------------------- x -------------------------------

La metodología para generar el asiento será la siguiente:

 La cuenta del *Debe* del asiento se obtendrá de la Matriz de Contabilidad denominada **Depreciación** que relaciona el objeto del gasto con la cuenta contable de Activo No Corriente (Activo Fijo) con la cuenta contable que le corresponde a depreciación en base al Plan de Cuentas.

Cada ítem del Catálogo de Bienes cuenta con el registro del objeto del gasto que le corresponde y este dato se encuentra en la Ficha del Bien – F-BUS-01, en la pestaña denominada *Datos del Bien,* para generar el asiento se buscará en dicho documento el objeto del gasto que corresponde al ítem y con ese dato se obtendrá en la matriz de contabilidad la cuenta contable para el registro del Debe del asiento.

 La cuenta del *Haber* del asiento se obtendrá de la Matriz de Contabilidad denominada **Depreciación** que relaciona la cuenta contable depreciación registrada en el debe del asiento con la cuenta contable Depreciación Acumulada que le corresponde.

**Se afectara las Sub Cuentas 12621 Depreciación Acumulada de Edificios, 12631 Depreciación Acumulada de Equipo de Oficina, 12632 Depreciación Acumulada de Equipo Médicos, Sanitarios, Educacionales y Recreativos, 12633 Depreciación Acumulada de Equipo de Transporte, 12633 Depreciación Acumulada de Equipo de Transporte, 12634 Depreciación Acumulada de Equipo de Producción y Herramientas Mayores, 12635 Depreciación Acumulada de Equipo de Informática y** 

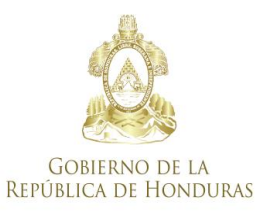

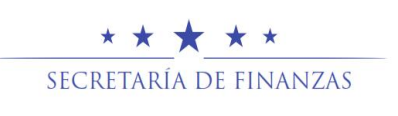

**Comunicación, 12636 Depreciación Acumulada de Equipo de Seguridad y Uso Militar No Bélico, 12641 Depreciación Acumulada de Equipos de Hogar y de Laboratorio, 12671 Depreciación Acumulada de Equipo de Viviendas Para el Personal, 12681 Depreciación Acumulada de Equipo de Para Laboratorio No Medico, 12681 Depreciación Acumulada de Libros Revistas y Otros Coleccionables.**

**Por la depreciación acumulada del bien** 

## **(ASIENTO 87)**

------------------------------ x -------------------------------

126 Depreciación, Mejoras, Perdidas y Revalúos No Concesionado y Concesionado (XX) 123 Propiedad, Planta y Equipo No Concesionado (XX)

--------------------------- x -------------------------------

La metodología para generar el asiento será la siguiente:

 La cuenta del *Debe* del asiento se obtendrá de la Matriz de Contabilidad denominada **Depreciación** que relaciona el objeto del gasto con la cuenta contable de Activo No Corriente (Activo Fijo) y a su vez se relaciona con la cuenta contable de depreciación acumulada respectiva, por el valor de la depreciación acumulada registrado en la Ficha F-BUS-01 del bien.

**Se afectara las Sub Cuentas 12621 Depreciación Acumulada de Edificios, 12631 Depreciación Acumulada de Equipo de Oficina, 12632 Depreciación Acumulada de Equipo Médicos, Sanitarios, Educacionales y Recreativos, 12633 Depreciación Acumulada de Equipo de Transporte, 12633 Depreciación Acumulada de Equipo de Transporte, 12634 Depreciación Acumulada de Equipo de Producción y Herramientas Mayores, 12635 Depreciación Acumulada de Equipo de Informática y Comunicación, 12636 Depreciación Acumulada de Equipo de Seguridad y Uso Militar No Bélico, 12641 Depreciación Acumulada de Equipos de Hogar y de Laboratorio, 12671 Depreciación Acumulada de Equipo de Viviendas Para el Personal, 12681 Depreciación Acumulada de Equipo de Para Laboratorio No Medico, 12681 Depreciación Acumulada de Libros Revistas y Otros Coleccionables.**

Cada ítem del Catálogo de Bienes cuenta con el registro del objeto del gasto que le corresponde y este dato se encuentra en la Ficha del Bien – F-BUS-01, en la pestaña denominada *Datos del Bien,* para generar el asiento se buscará en dicho documento el objeto del gasto que corresponde al ítem y con ese dato se obtendrá en la matriz de contabilidad la cuenta contable para el registro del Debe del asiento.

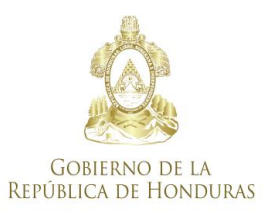

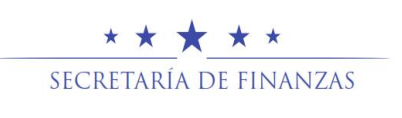

 La cuenta del *Haber* del asiento se obtendrá de la Matriz de Contabilidad denominada **Objeto del Gasto – Cuenta Contable** que relaciona el objeto del gasto que corresponde al bien registrado en el F-BUS-01 y la cuenta del Plan de Cuentas que le corresponda.

**Se afectarán las Cuentas 1232 Edificios, 1233 Maquinaria y Equipo, 1234 Equipo de Hogar y de Laboratorio**

**Por la pérdida obtenida en la subasta pública** 

**(ASIENTO 99)**

------------------------------ x ------------------------------- 61716 Pérdidas en Venta de Activos Fijos

123 Propiedad, Planta y Equipo No Concesionado (XX)

--------------------------- x -------------------------------

La metodología para generar el asiento será la siguiente:

- La cuenta del *Deber* será fija y representa la pérdida obtenida en la subasta pública. El importe se calculará de la diferencia entre el valor del bien y el importe de la subasta.
- La cuenta del *Haber* del asiento se obtendrá de la Matriz de Contabilidad denominada **Objeto del Gasto – Cuenta Contable** que relaciona el objeto del gasto que corresponde al bien registrado en el F-BUS-01 y la cuenta del Plan de Cuentas que le corresponda, por el importe que resulte de la diferencia entre el valor de la subasta menos el valor del bien. **Se afectarán las Cuentas: 1231 Tierras y Terrenos, 1232 Edificios, 1233 Maquinaria y Equipo, 1234 Equipo de Hogar y de Laboratorio**

Es necesario aclarar que la marca de Entregado en el proceso de subasta pública del F-BUS-01 del bien representa la autorización para registrar la baja definitiva del bien inventario de activos fijos. El sistema permite este registro si el ingreso por concepto de la venta tiene F-02 y depósito en banco se encuentran conciliados. A su vez el F-02 generó el respectivo asiento de partida doble por la recepción del ingreso.,**(Por lo que representa una corrección del Ingreso recibido), por lo tanto se deben registrar la baja del inventario de activos fijos por el valor total de la depreciación acumulada y el de la perdida generada en la subasta.**

**En caso de Subasta de Tierras y Terrenos el Asiento Contable se generara con la corrección del Ingreso y Modelo de Asiento 98**

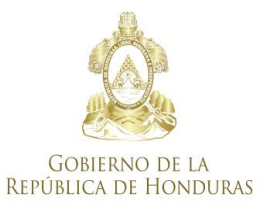

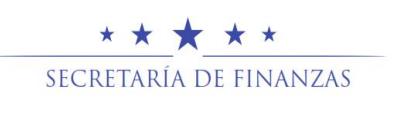

## **624 Baja de Bienes de Uso Por Dación en Pago**

## **6241 Baja de Bienes de Uso Por Dación en Pago Por El Valor del Bien Entre Entes del Sector Publico**

Por cada una de las Fichas de Bienes - F-BUS-01, que tengan tipo de registro **Baja – Dación en Pago Entre Entes Contables,** en el momento de su aprobación y si se trata entre Entes del Sector Publico, necesariamente se debe registrar una Baja de Bien en la Institución del Ente debido a que se disminuye el inventario de activos fijos

En estos casos se generan tres asientos el primero por actualización de la depreciación, el segundo por la depreciación acumulada y el tercero por la baja del bien.

## **Por la actualización de la depreciación del bien**

## **(ASIENTO 93)**

------------------------------ x ----------------------------- 615 Depreciación, Amortización y Agotamiento (XX)

> a 126 Depreciación, Mejoras, Perdidas y Revalúos No Concesionado y Concesionado (XX)

--------------------------- x -------------------------------

La metodología para generar el asiento será la siguiente:

 La cuenta del *Debe* del asiento se obtendrá de la Matriz de Contabilidad denominada **Depreciación** que relaciona el objeto del gasto con la cuenta contable de Activo No Corriente (Activo Fijo) con la cuenta contable que le corresponde a depreciación en base al Plan de Cuentas.

Cada ítem del Catálogo de Bienes cuenta con el registro del objeto del gasto que le corresponde y este dato se encuentra en la Ficha del Bien – F-BUS-01, en la pestaña denominada *Datos del Bien,* para generar el asiento se buscará en dicho documento el objeto del gasto que corresponde al ítem y con ese dato se obtendrá en la matriz de contabilidad la cuenta contable para el registro del Debe del asiento.

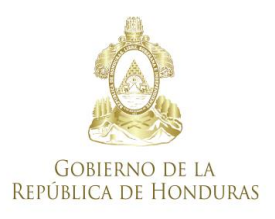

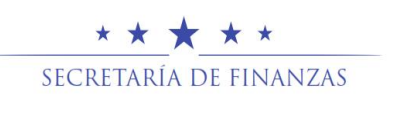

 La cuenta del *Haber* del asiento se obtendrá de la Matriz de Contabilidad denominada **Depreciación** que relaciona la cuenta contable depreciación registrada en el debe del asiento con la cuenta contable Depreciación Acumulada que le corresponde.

**Se afectara las Sub Cuentas 12621 Depreciación Acumulada de Edificios, 12631 Depreciación Acumulada de Equipo de Oficina, 12632 Depreciación Acumulada de Equipo Médicos, Sanitarios, Educacionales y Recreativos, 12633 Depreciación Acumulada de Equipo de Transporte, 12633 Depreciación Acumulada de Equipo de Transporte, 12634 Depreciación Acumulada de Equipo de Producción y Herramientas Mayores, 12635 Depreciación Acumulada de Equipo de Informática y Comunicación, 12636 Depreciación Acumulada de Equipo de Seguridad y Uso Militar No Bélico, 12641 Depreciación Acumulada de Equipos de Hogar y de Laboratorio, 12671 Depreciación Acumulada de Equipo de Viviendas Para el Personal, 12681 Depreciación Acumulada de Equipo de Para Laboratorio No Medico, 12681 Depreciación Acumulada de Libros Revistas y Otros Coleccionables.**

**Por la depreciación acumulada del bien** 

 **(ASIENTO 87)**

------------------------------ x -------------------------------

126 Depreciación, Mejoras, Perdidas y Revalúos No Concesionado y Concesionado (XX) 123 Propiedad, Planta y Equipo No Concesionado (XX) --------------------------- x -------------------------------

La metodología para generar el asiento será la siguiente:

 La cuenta del *Debe* del asiento se obtendrá de la Matriz de Contabilidad denominada **Depreciación** que relaciona el objeto del gasto con la cuenta contable de Activo No Corriente (Activo Fijo) y a su vez se relaciona con la cuenta contable de depreciación acumulada respectiva, por el valor de la depreciación acumulada registrado en la Ficha F-BUS-01 del bien.

**Se afectara las Sub Cuentas 12621 Depreciación Acumulada de Edificios, 12631 Depreciación Acumulada de Equipo de Oficina, 12632 Depreciación Acumulada de Equipo Médicos, Sanitarios, Educacionales y Recreativos, 12633 Depreciación Acumulada de Equipo de Transporte, 12633 Depreciación Acumulada de Equipo de Transporte, 12634 Depreciación Acumulada de Equipo de Producción y Herramientas Mayores, 12635 Depreciación Acumulada de Equipo de Informática y Comunicación, 12636 Depreciación Acumulada de Equipo de Seguridad y Uso Militar No Bélico, 12641 Depreciación Acumulada de Equipos de Hogar y de Laboratorio, 12671 Depreciación Acumulada de Equipo de** 

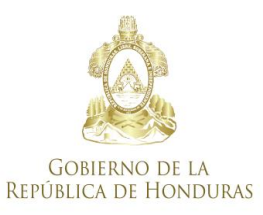

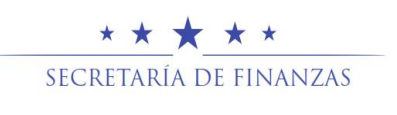

#### **Viviendas Para el Personal, 12681 Depreciación Acumulada de Equipo de Para Laboratorio No Medico, 12681 Depreciación Acumulada de Libros Revistas y Otros Coleccionables.**

Cada ítem del Catálogo de Bienes cuenta con el registro del objeto del gasto que le corresponde y este dato se encuentra en la Ficha del Bien – F-BUS-01, en la pestaña denominada *Datos del Bien,* para generar el asiento se buscará en dicho documento el objeto del gasto que corresponde al ítem y con ese dato se obtendrá en la matriz de contabilidad la cuenta contable para el registro del Debe del asiento.

 La cuenta del *Haber* del asiento se obtendrá de la Matriz de Contabilidad denominada **Objeto del Gasto – Cuenta Contable** que relaciona el objeto del gasto que corresponde al bien registrado en el F-BUS-01 y la cuenta del Plan de Cuentas que le corresponda. **Se afectarán las Cuentas 1232 Edificios, 1233 Maquinaria y Equipo, 1234** 

**Equipo de Hogar y de Laboratorio**

**Por la Baja del Bien** 

## **(ASIENTO 23)**

------------------------------ x -------------------------------

Disminución de Pasivo

123 Propiedad, Planta y Equipo No Concesionado (XX)

------------------------------ x -------------------------------

La metodología para generar el asiento será la siguiente:

- La cuenta del Debe reflejará la disminución de las obligaciones pendientes de pago.
- La cuenta del *Haber* del asiento se obtendrá de la Matriz de Contabilidad denominada **Objeto del Gasto – Cuenta Contable** que relaciona el objeto del gasto que corresponde al bien registrado en el F-BUS-01 y la cuenta del Plan de Cuentas que le corresponda.

**Se afectarán las Cuentas: 1231 Tierras y Terrenos, 1232 Edificios, 1233 Maquinaria y Equipo, 1234 Equipo de Hogar y de Laboratorio**

Cada ítem del Catálogo de Bienes cuenta con el registro del objeto del gasto que le corresponde y este dato se encuentra en la Ficha del Bien – F-BUS-01, en la pestaña denominada *Datos del Bien,* para generar el asiento se buscará en dicho documento el objeto del gasto que corresponde al ítem y con ese dato se obtendrá en la matriz de contabilidad la cuenta contable para el registro del Debe del asiento.

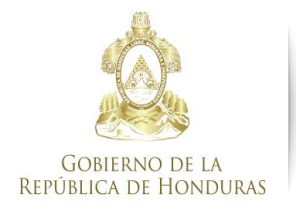

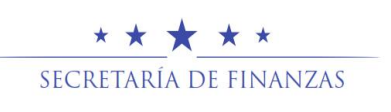

## **6242 Baja de Bienes de Uso Por Dación en Pago Por el Valor Mayor al de Registro del bien Entre Entes del Sector Publico**

Por cada una de las Fichas de Bienes - F-BUS-01, que tengan tipo de registro **Baja – Dación en Pago Entre Entes Contables,** en el momento de su aprobación y si se trata entre Entes del Sector Publico, necesariamente se debe registrar una Baja de Bien en la Institución del Ente debido a que se disminuye el inventario de activos fijos

En estos casos se generan cuatro asientos el primero por actualización de la depreciación, el segundo por la depreciación acumulada, el tercero por la baja del bien y el cuarto por la Ganancia en la Dación del Bien

#### **Por la actualización de la depreciación del bien**

#### **(ASIENTO 93)**

------------------------------ x ----------------------------- 615 Depreciación, Amortización y Agotamiento (XX) a 126 Depreciación, Mejoras, Perdidas y Revalúos No Concesionado y Concesionado (XX)

--------------------------- x -------------------------------

La metodología para generar el asiento será la siguiente:

 La cuenta del *Debe* del asiento se obtendrá de la Matriz de Contabilidad denominada **Depreciación** que relaciona el objeto del gasto con la cuenta contable de Activo No Corriente (Activo Fijo) con la cuenta contable que le corresponde a depreciación en base al Plan de Cuentas.

Cada ítem del Catálogo de Bienes cuenta con el registro del objeto del gasto que le corresponde y este dato se encuentra en la Ficha del Bien – F-BUS-01, en la pestaña denominada *Datos del Bien,* para generar el asiento se buscará en dicho documento el objeto del gasto que corresponde al ítem y con ese dato se obtendrá en la matriz de contabilidad la cuenta contable para el registro del Debe del asiento.

 La cuenta del *Haber* del asiento se obtendrá de la Matriz de Contabilidad denominada **Depreciación** que relaciona la cuenta contable depreciación

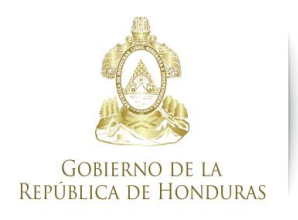

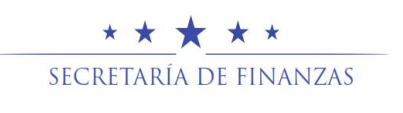

registrada en el debe del asiento con la cuenta contable Depreciación Acumulada que le corresponde.

**Se afectara las Sub Cuentas 12621 Depreciación Acumulada de Edificios, 12631 Depreciación Acumulada de Equipo de Oficina, 12632 Depreciación Acumulada de Equipo Médicos, Sanitarios, Educacionales y Recreativos, 12633 Depreciación Acumulada de Equipo de Transporte, 12633 Depreciación Acumulada de Equipo de Transporte, 12634 Depreciación Acumulada de Equipo de Producción y Herramientas Mayores, 12635 Depreciación Acumulada de Equipo de Informática y Comunicación, 12636 Depreciación Acumulada de Equipo de Seguridad y Uso Militar No Bélico, 12641 Depreciación Acumulada de Equipos de Hogar y de Laboratorio, 12671 Depreciación Acumulada de Equipo de Viviendas Para el Personal, 12681 Depreciación Acumulada de Equipo de Para Laboratorio No Medico, 12681 Depreciación Acumulada de Libros Revistas y Otros Coleccionables.**

**Por la depreciación acumulada del bien** 

#### **(ASIENTO 87)**

------------------------------ x -------------------------------

126 Depreciación, Mejoras, Perdidas y Revalúos No Concesionado y Concesionado (XX) 123 Propiedad, Planta y Equipo No Concesionado (XX)

--------------------------- x -------------------------------

La metodología para generar el asiento será la siguiente:

 La cuenta del *Debe* del asiento se obtendrá de la Matriz de Contabilidad denominada **Depreciación** que relaciona el objeto del gasto con la cuenta contable de Activo No Corriente (Activo Fijo) y a su vez se relaciona con la cuenta contable de depreciación acumulada respectiva, por el valor de la depreciación acumulada registrado en la Ficha F-BUS-01 del bien.

**Se afectara las Sub Cuentas 12621 Depreciación Acumulada de Edificios, 12631 Depreciación Acumulada de Equipo de Oficina, 12632 Depreciación Acumulada de Equipo Médicos, Sanitarios, Educacionales y Recreativos, 12633 Depreciación Acumulada de Equipo de Transporte, 12633 Depreciación Acumulada de Equipo de Transporte, 12634 Depreciación Acumulada de Equipo de Producción y Herramientas Mayores, 12635 Depreciación Acumulada de Equipo de Informática y Comunicación, 12636 Depreciación Acumulada de Equipo de Seguridad y Uso Militar No Bélico, 12641 Depreciación Acumulada de Equipos de Hogar y de Laboratorio, 12671 Depreciación Acumulada de Equipo de Viviendas Para el Personal, 12681 Depreciación Acumulada de Equipo** 

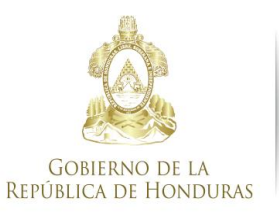

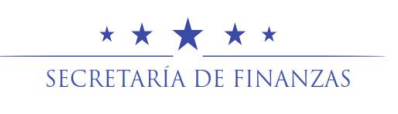

#### **de Para Laboratorio No Medico, 12681 Depreciación Acumulada de Libros Revistas y Otros Coleccionables.**

Cada ítem del Catálogo de Bienes cuenta con el registro del objeto del gasto que le corresponde y este dato se encuentra en la Ficha del Bien – F-BUS-01, en la pestaña denominada *Datos del Bien,* para generar el asiento se buscará en dicho documento el objeto del gasto que corresponde al ítem y con ese dato se obtendrá en la matriz de contabilidad la cuenta contable para el registro del Debe del asiento.

 La cuenta del *Haber* del asiento se obtendrá de la Matriz de Contabilidad denominada **Objeto del Gasto – Cuenta Contable** que relaciona el objeto del gasto que corresponde al bien registrado en el F-BUS-01 y la cuenta del Plan de Cuentas que le corresponda.

**Se afectarán las Cuentas 1232 Edificios, 1233 Maquinaria y Equipo, 1234 Equipo de Hogar y de Laboratorio**

**Por la Baja del Bien** 

## **(ASIENTO 23)**

------------------------------ x -------------------------------

Disminución de Pasivo

123 Propiedad, Planta y Equipo No Concesionado (XX)

------------------------------ x -------------------------------

La metodología para generar el asiento será la siguiente:

- La cuenta del Debe reflejará la disminución de las obligaciones pendientes de pago.
- La cuenta del *Haber* del asiento se obtendrá de la Matriz de Contabilidad denominada **Objeto del Gasto – Cuenta Contable** que relaciona el objeto del gasto que corresponde al bien registrado en el F-BUS-01 y la cuenta del Plan de Cuentas que le corresponda.

**Se afectarán las Cuentas: 1231 Tierras y Terrenos, 1232 Edificios, 1233 Maquinaria y Equipo, 1234 Equipo de Hogar y de Laboratorio**

Cada ítem del Catálogo de Bienes cuenta con el registro del objeto del gasto que le corresponde y este dato se encuentra en la Ficha del Bien – F-BUS-01, en la pestaña denominada *Datos del Bien,* para generar el asiento se buscará en dicho documento el objeto del gasto que corresponde al ítem y con ese dato se obtendrá en la matriz de contabilidad la cuenta contable para el registro del Debe del asiento

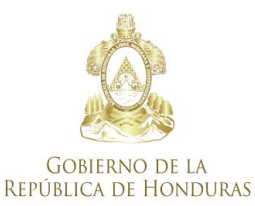

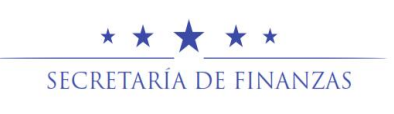

**Por la Ganancia en la Dación del Bien** 

## **(ASIENTO 114)**

------------------------------ x -------------------------------

 Disminución de pasivo a 56117 Ganancia Por Permuta y/o Dación de Activos

--------------------------- x -------------------------------

La metodología para generar el asiento será la siguiente:

- La cuenta del Debe reflejará la disminución de las obligaciones pendientes de pago. El importe se calculará de la diferencia entre el valor del bien y el importe de la obligación.
- La cuenta del Haber será fija y representa la ganancia obtenida en la dación de pago. El importe se calculara de la diferencia entre el valor del bien y el importe de la obligación.

## **625 Baja de Bienes de uso por Permuta**

## **6251 Baja de Bienes de uso por Permuta por el valor del bien**

Por cada una de las Fichas de Bienes - F-BUS-01, que tengan tipo de registro **Baja – Permuta de Bienes,** en el momento de la aprobación del bien, el sistema registra una Baja en el Ente debido a que se modifica el Inventario de Activos Fijos del Ente Contable.

En estos casos se generan tres asientos el primero por actualización de la depreciación, el segundo por la baja del bien y el tercero por el registro de la depreciación acumulada.

#### **(ASIENTO 93)**

**Por la actualización de la depreciación del bien** 

------------------------------ x ----------------------------- 615 Depreciación, Amortización y Agotamiento (XX)

> a 126 Depreciación, Mejoras, Perdidas y Revalúos No Concesionado y Concesionado (XX)

--------------------------- x -------------------------------

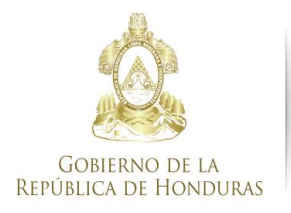

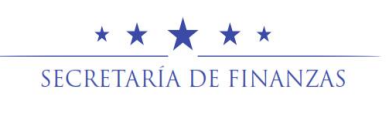

La metodología para generar el asiento será la siguiente:

 La cuenta del *Debe* del asiento se obtendrá de la Matriz de Contabilidad denominada **Depreciación** que relaciona el objeto del gasto con la cuenta contable de Activo No Corriente (Activo Fijo) con la cuenta contable que le corresponde a depreciación en base al Plan de Cuentas.

Cada ítem del Catálogo de Bienes cuenta con el registro del objeto del gasto que le corresponde y este dato se encuentra en la Ficha del Bien – F-BUS-01, en la pestaña denominada *Datos del Bien,* para generar el asiento se buscará en dicho documento el objeto del gasto que corresponde al ítem y con ese dato se obtendrá en la matriz de contabilidad la cuenta contable para el registro del Debe del asiento.

 La cuenta del *Haber* del asiento se obtendrá de la Matriz de Contabilidad denominada **Depreciación** que relaciona la cuenta contable depreciación registrada en el debe del asiento con la cuenta contable Depreciación Acumulada que le corresponde.

**Se afectara las Sub Cuentas 12621 Depreciación Acumulada de Edificios, 12631 Depreciación Acumulada de Equipo de Oficina, 12632 Depreciación Acumulada de Equipo Médicos, Sanitarios, Educacionales y Recreativos, 12633 Depreciación Acumulada de Equipo de Transporte, 12633 Depreciación Acumulada de Equipo de Transporte, 12634 Depreciación Acumulada de Equipo de Producción y Herramientas Mayores, 12635 Depreciación Acumulada de Equipo de Informática y Comunicación, 12636 Depreciación Acumulada de Equipo de Seguridad y Uso Militar No Bélico, 12641 Depreciación Acumulada de Equipos de Hogar y de Laboratorio, 12671 Depreciación Acumulada de Equipo de Viviendas Para el Personal, 12681 Depreciación Acumulada de Equipo de Para Laboratorio No Medico, 12681 Depreciación Acumulada de Libros Revistas y Otros Coleccionables.**

**Por la Baja del Bien** 

**El objetivo de este asiento es solamente un cambio de Auxiliares ENTE, INST e INGAD.**

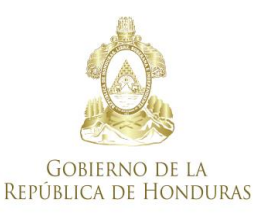

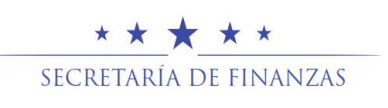

 **( ASIENTO 92)**

------------------------------ x -------------------------------

123 Propiedad, Planta y Equipo No Concesionado (XX)

a 123 Propiedad, Planta y Equipo No Concesionado (XX)

------------------------------ x -------------------------------

La metodología para generar el asiento será la siguiente:

- La cuenta del *Debe* del asiento será igual al *Debe* del asiento que corresponda al último registro que tuvo la Ficha del Bien o sea el F-BUS-01 consolidado antes del registro de transferencias recibida y solamente se modificarán los Auxiliares ENTE, INST e INGAD, que corresponderán a los datos de la Institución y Gerencia Administrativa que está recibiendo el Bien.
- La cuenta del *Haber* del asiento corresponderá a la misma cuenta del *Debe* del asiento que corresponda al último registro que tuvo la Ficha del Bien o sea el F-BUS-01 consolidado antes del registro de transferencias recibida con los mismos auxiliares.

#### **Afectación en él Debe y Haber de las Cuentas 1231Tierras y Terrenos, 1232 Edificios, 1233 Maquinaria y Equipo ,1234 Equipo de Hogar y de Laboratorio**

También es posible obtener la cuenta del *Debe y del Haber* del asiento de la Matriz de Contabilidad denominada **Objeto del Gasto – Cuenta Contable** que relaciona el objeto del gasto que corresponde al bien registrado en el F-BUS-01 y la cuenta del Plan de Cuentas que le corresponda.

**Es necesario aclarar que este tipo de asiento se genera una baja en el Ente / institución que entrega y una alta en la institución que recibe, por ese motivo se utiliza la misma cuenta al Debe y al Haber y solamente se modifican los auxiliares.**

**Por el registro de la depreciación acumulada**

## **(ASIENTO 115)**

------------------------------ x -------------------------------

 126 Depreciación, Mejoras, Perdidas y Revalúos No Concesionado y Concesionado (XX) a 126 Depreciación Mejoras, Perdidas y Revalúos No Concesionado y Concesionado (XX)

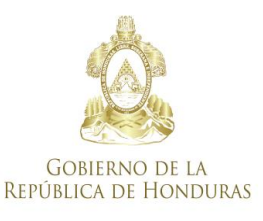

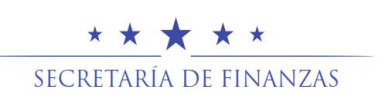

La metodología para generar el asiento será la siguiente:

------------------------------ x -------------------------------

- La cuenta del Debe del asiento se obtendrá de la Matriz de Contabilidad denominada Depreciación que relaciona el objeto del gasto con la cuenta contable de Activo No Corriente (Activo Fijo) y a su vez se relaciona con la cuenta contable de depreciación acumulada respectiva, por el valor de la depreciación acumulada registrado en la Ficha F-BUS-01 del bien.
- La cuenta del haber del asiento se obtendrá de la Matriz de Contabilidad denominada Depreciación que relaciona el objeto del gasto con la cuenta contable de Activo No Corriente (Activo Fijo) y a su vez se relaciona con la cuenta contable de depreciación acumulada respectiva, por el valor de la depreciación acumulada registrado en la Ficha F-BUS-01 del bien.

**Afectación en él Debe y Haber las Sub Cuentas 12621 Depreciación Acumulada de Edificios, 12631 Depreciación Acumulada de Equipo de Oficina, 12632 Depreciación Acumulada de Equipo Médicos, Sanitarios, Educacionales y Recreativos, 12633 Depreciación Acumulada de Equipo de Transporte, 12633 Depreciación Acumulada de Equipo de Transporte, 12634 Depreciación Acumulada de Equipo de Producción y Herramientas Mayores, 12635 Depreciación Acumulada de Equipo de Informática y Comunicación, 12636 Depreciación Acumulada de Equipo de Seguridad y Uso Militar No Bélico, 12641 Depreciación Acumulada de Equipos de Hogar y de Laboratorio, 12671 Depreciación Acumulada de Equipo de Viviendas Para el Personal, 12681 Depreciación Acumulada de Equipo de Para Laboratorio No Medico, 12681 Depreciación Acumulada de Libros Revistas y Otros Coleccionables.**

## **626 Modificaciones de Bienes de Uso**

## **6261 Depreciación Inventario Bienes de Uso de Ejercicios Anteriores**

**Una vez Conciliado el Inventario**, por cada una de las Fichas de Bienes - F-BUS-01 de gestiones anteriores en el momento de ejecutar el proceso de la depreciación, el Sistema Generará el asiento de partida doble.

## **(ASIENTO 115)**

------------------------ X -------------------------------

31411 Resultados Acumulados de Ejercicios Anteriores

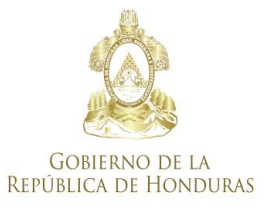

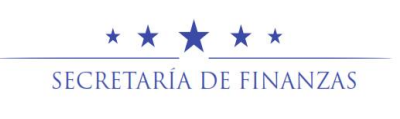

126 Depreciación, Mejoras, Perdidas y Revalúos No Concesionado y Concesionado (XX)

------------------------ X -------------------------------

L metodología para generar el asiento será la siguiente:

- La cuenta del *Debe* del asiento será fija porque corresponde al Gasto por la Depreciación de años anteriores.
- Cuenta del *Haber* del asiento se obtendrá de la Matriz de Contabilidad denominada **Depreciación** que relaciona la cuenta contable depreciación registrada en el debe del asiento con la cuenta contable Depreciación Acumulada que le corresponde.

**Se afectaran para las Sub Cuentas 12621 Depreciación Acumulada de Edificios, 12631 Depreciación Acumulada de Equipo de Oficina, 12632 Depreciación Acumulada de Equipo Médicos, Sanitarios, Educacionales y Recreativos, 12633 Depreciación Acumulada de Equipo de Transporte, 12633 Depreciación Acumulada de Equipo de Transporte, 12634 Depreciación Acumulada de Equipo de Producción y Herramientas Mayores, 12635 Depreciación Acumulada de Equipo de Informática y Comunicación, 12636 Depreciación Acumulada de Equipo de Seguridad y Uso Militar No Bélico, 12641 Depreciación Acumulada de Equipos de Hogar y de Laboratorio, 12671 Depreciación Acumulada de Equipo de Viviendas Para el Personal, 12681 Depreciación Acumulada de Equipo de Para Laboratorio No Medico, 12681 Depreciación Acumulada de Libros Revistas y Otros Coleccionables.**

## **6262 Depreciación Bienes de Uso**

Mensualmente se registrara por cada una de las Fichas de Bienes - F-BUS-01, la actualización de la depreciación en forma masiva para todas las fichas que tenga el Ente Contable y cada vez que exista una alta o baja en los F-BUS-01 se actualizara la Depreciación.

La Aprobación de Este Registro, además de actualizar la los valores en las fichas genera el Asiento de partida doble que se presenta a continuación:

## **(ASIENTO 93)**

------------------------ X-------------------------------

615 Depreciación, Amortización y Agotamiento (XX)

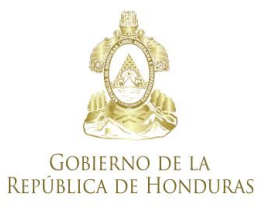

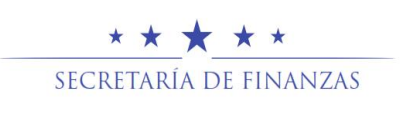

126 Depreciación, Mejoras, Perdidas y Revalúos No Concesionado y Concesionado (XX)

------------------------------ X -------------------------------

La metodología para generar el asiento será la siguiente:

 La cuenta del *Debe* del asiento se obtendrá de una nueva Matriz de Contabilidad denominada **Depreciación** que relaciona el objeto del gasto con la cuenta contable del Activo no Corriente (Activo Fijo) con la cuenta contable que le corresponde a Depreciación en base al Plan de Cuentas

Cada ítem del Catálogo de Bienes cuenta con el registro del objeto del gasto que le corresponde y este dato se encuentra en la Ficha del Bien – F-BUS-01, en la pestaña denominada *Datos del Bien,* para generar el asiento se buscará en dicho documento el objeto del gasto que corresponde al ítem y con ese dato se obtendrá en la nueva matriz de contabilidad la cuenta contable para el registro del Debe del Asiento

 La cuenta del *Haber* del asiento se obtendrá de la Matriz de Contabilidad denominada **Depreciación** que relaciona la cuenta contable depreciación registrada en él debe del asiento con la cuenta contable Depreciación Acumulada que le corresponde.

**Se afectaran para las Sub Cuentas 12621 Depreciación Acumulada de Edificios, 12631 Depreciación Acumulada de Equipo de Oficina, 12632 Depreciación Acumulada de Equipo Médicos, Sanitarios, Educacionales y Recreativos, 12633 Depreciación Acumulada de Equipo de Transporte, 12633 Depreciación Acumulada de Equipo de Transporte, 12634 Depreciación Acumulada de Equipo de Producción y Herramientas Mayores, 12635 Depreciación Acumulada de Equipo de Informática y Comunicación, 12636 Depreciación Acumulada de Equipo de Seguridad y Uso Militar No Bélico, 12641 Depreciación Acumulada de Equipos de Hogar y de Laboratorio, 12671 Depreciación Acumulada de Equipo de Viviendas Para el Personal, 12681 Depreciación Acumulada de Equipo de Para Laboratorio No Medico, 12681 Depreciación Acumulada de Libros Revistas y Otros Coleccionables.**